### **Intellectual Property Rights Notice for Open Specifications Documentation**

- **Technical Documentation.** Microsoft publishes Open Specifications documentation for protocols, file formats, languages, standards as well as overviews of the interaction among each of these technologies.
- **Copyrights.** This documentation is covered by Microsoft copyrights. Regardless of any other terms that are contained in the terms of use for the Microsoft website that hosts this documentation, you may make copies of it in order to develop implementations of the technologies described in the Open Specifications and may distribute portions of it in your implementations using these technologies or your documentation as necessary to properly document the implementation. You may also distribute in your implementation, with or without modification, any schema, IDL's, or code samples that are included in the documentation. This permission also applies to any documents that are referenced in the Open Specifications.
- **No Trade Secrets.** Microsoft does not claim any trade secret rights in this documentation.
- **Patents.** Microsoft has patents that may cover your implementations of the technologies described in the Open Specifications. Neither this notice nor Microsoft's delivery of the documentation grants any licenses under those or any other Microsoft patents. However, a given Open Specification may be covered by Microsoft [Open Specification Promise](http://go.microsoft.com/fwlink/?LinkId=214445) or the Community [Promise.](http://go.microsoft.com/fwlink/?LinkId=214448) If you would prefer a written license, or if the technologies described in the Open Specifications are not covered by the Open Specifications Promise or Community Promise, as applicable, patent licenses are available by contacting [iplg@microsoft.com.](mailto:iplg@microsoft.com)
- **Trademarks.** The names of companies and products contained in this documentation may be covered by trademarks or similar intellectual property rights. This notice does not grant any licenses under those rights. For a list of Microsoft trademarks, visit [www.microsoft.com/trademarks.](http://www.microsoft.com/trademarks)
- **Fictitious Names.** The example companies, organizations, products, domain names, email addresses, logos, people, places, and events depicted in this documentation are fictitious. No association with any real company, organization, product, domain name, email address, logo, person, place, or event is intended or should be inferred.

**Reservation of Rights.** All other rights are reserved, and this notice does not grant any rights other than specifically described above, whether by implication, estoppel, or otherwise.

**Tools.** The Open Specifications do not require the use of Microsoft programming tools or programming environments in order for you to develop an implementation. If you have access to Microsoft programming tools and environments you are free to take advantage of them. Certain Open Specifications are intended for use in conjunction with publicly available standard specifications and network programming art, and assumes that the reader either is familiar with the aforementioned material or has immediate access to it.

*[MS-BCSDPFFS] — v20140204 Business Connectivity Services Deployment Package File Format* 

*Copyright © 2014 Microsoft Corporation.* 

## **Revision Summary**

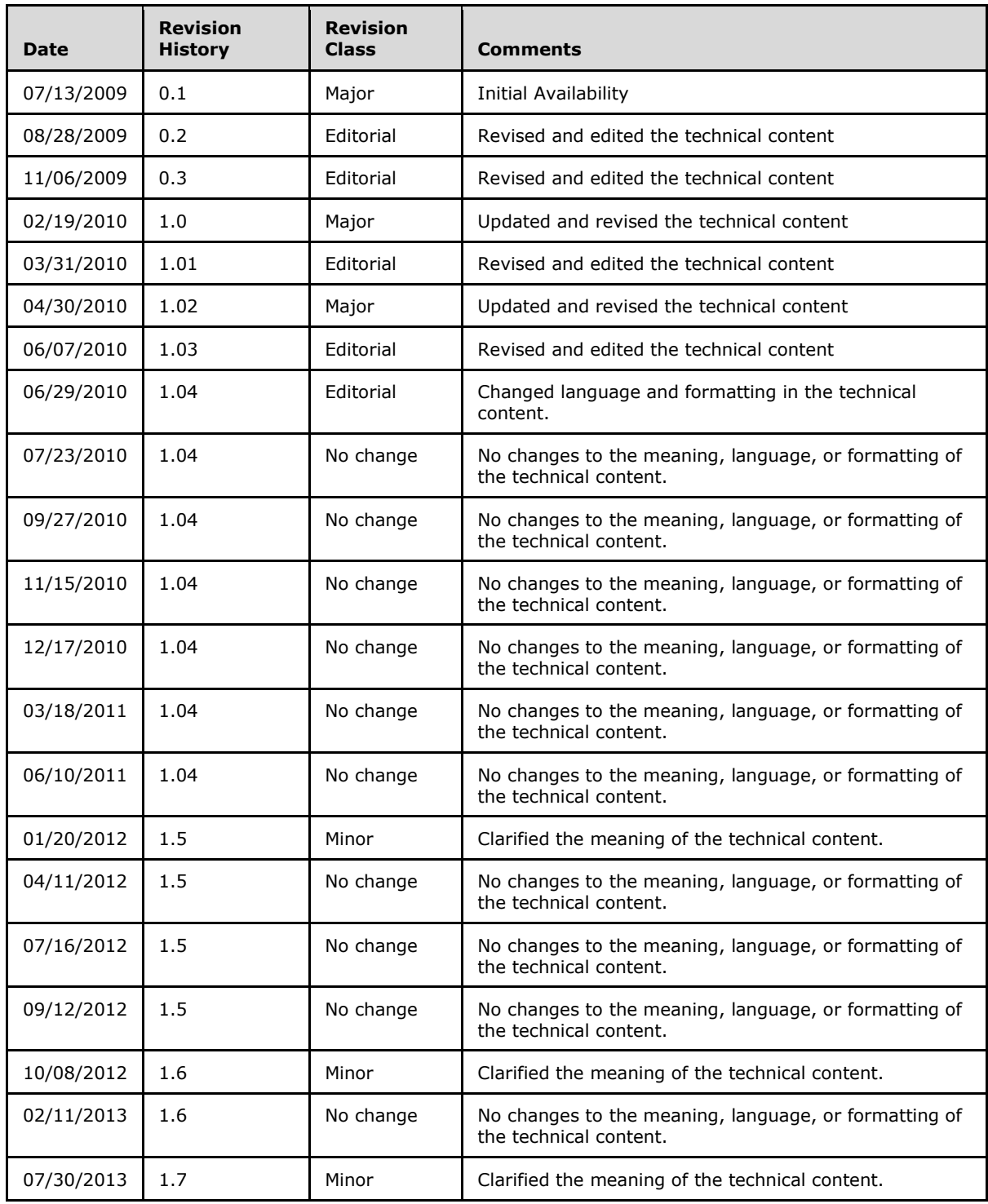

*[MS-BCSDPFFS] — v20140204 Business Connectivity Services Deployment Package File Format* 

*Copyright © 2014 Microsoft Corporation.* 

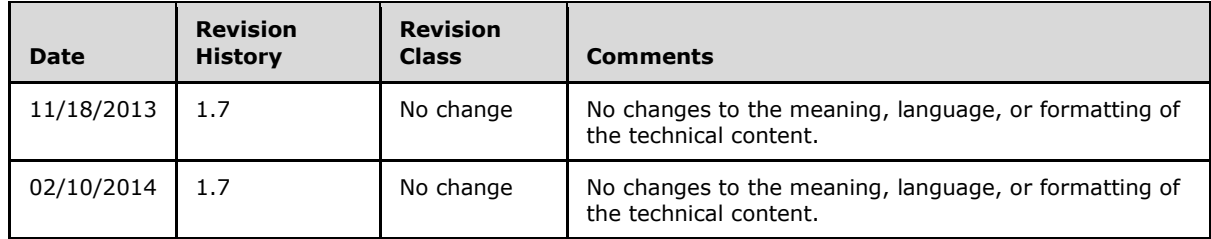

*Copyright © 2014 Microsoft Corporation.* 

# **Table of Contents**

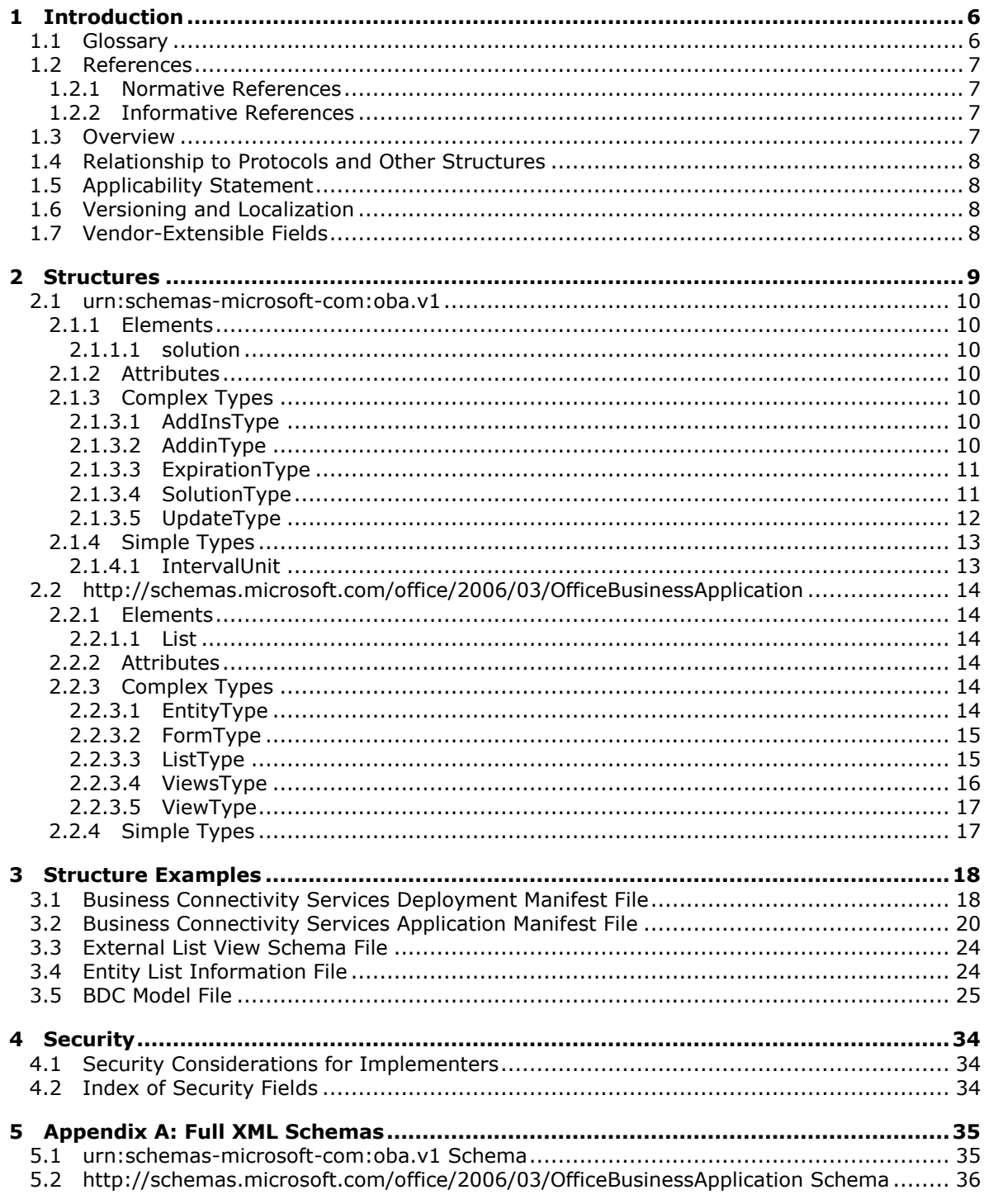

[MS-BCSDPFFS] — v20140204<br>Business Connectivity Services Deployment Package File Format

Copyright © 2014 Microsoft Corporation.

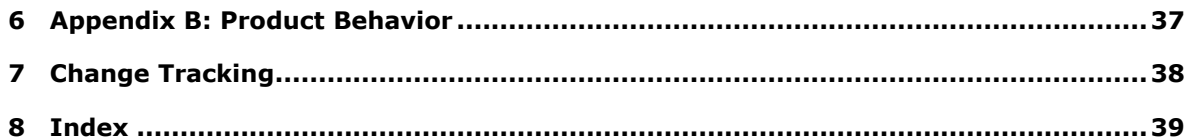

## <span id="page-5-0"></span>**1 Introduction**

<span id="page-5-3"></span>The Business Connectivity Services Deployment Package File Format describes the contents of a deployment package for a Business Connectivity Services solution, the Business Connectivity Services specific extensions to the Office Server ClickOnce application manifest as described in [\[MS-](%5bMS-OSCO%5d.pdf)[OSCO\],](%5bMS-OSCO%5d.pdf) and a Business Connectivity Services specific file format representing the properties of an external list.

A typical Business Connectivity Services deployment package includes files describing the data model, custom forms, business logic and any additional files (for example, icons and images) required to run the Business Connectivity Services solution on a protocol client.

The extensions to the Office Server ClickOnce application manifest as described in [MS-OSCO] focus on configuring the update behavior of Business Connectivity Services solutions and other Business Connectivity Services specific solution properties. It allows a protocol client to determine the solution type for a Business Connectivity Services solution.

The external list properties can be used to create a user experience on the client similar to that on the server. For example, an external list view for customer contact information on the server can be recreated as a list view in a rich client application based on the query and view definitions described in the external list properties.

Sections 1.7 and 2 of this specification are normative and can contain the terms MAY, SHOULD, MUST, MUST NOT, and SHOULD NOT as defined in RFC 2119. All other sections and examples in this specification are informative.

## <span id="page-5-1"></span>**1.1 Glossary**

The following terms are defined in [\[MS-GLOS\]:](%5bMS-GLOS%5d.pdf)

<span id="page-5-2"></span>**GUID Unicode**

The following terms are defined in [\[MS-OFCGLOS\]:](%5bMS-OFCGLOS%5d.pdf)

**add-in complex type external content type external list form template line-of-business (LOB) system LobSystemInstance simple type SpecificFinder view view identifier website**

The following terms are specific to this document:

**MAY, SHOULD, MUST, SHOULD NOT, MUST NOT:** These terms (in all caps) are used as described in [\[RFC2119\].](http://go.microsoft.com/fwlink/?LinkId=90317) All statements of optional behavior use either MAY, SHOULD, or SHOULD NOT.

*[MS-BCSDPFFS] — v20140204 Business Connectivity Services Deployment Package File Format* 

*Copyright © 2014 Microsoft Corporation.* 

## <span id="page-6-0"></span>**1.2 References**

<span id="page-6-7"></span>References to Microsoft Open Specifications documentation do not include a publishing year because links are to the latest version of the documents, which are updated frequently. References to other documents include a publishing year when one is available.

## <span id="page-6-1"></span>**1.2.1 Normative References**

<span id="page-6-6"></span>We conduct frequent surveys of the normative references to assure their continued availability. If you have any issue with finding a normative reference, please contact [dochelp@microsoft.com.](mailto:dochelp@microsoft.com) We will assist you in finding the relevant information.

[MS-BDCMFFS] Microsoft Corporation, ["Business Data Connectivity Model File Format Specification"](%5bMS-BDCMFFS%5d.pdf).

[MS-IPFF2] Microsoft Corporation, ["InfoPath Form Template Format Version 2"](%5bMS-IPFF2%5d.pdf).

[MS-OSCO] Microsoft Corporation, ["Office Server ClickOnce Manifest Structure Specification"](%5bMS-OSCO%5d.pdf).

[MS-WSSCAML] Microsoft Corporation, ["Collaborative Application Markup Language \(CAML\)](%5bMS-WSSCAML%5d.pdf)  [Structure"](%5bMS-WSSCAML%5d.pdf).

[RFC2119] Bradner, S., "Key words for use in RFCs to Indicate Requirement Levels", BCP 14, RFC 2119, March 1997, [http://www.rfc-editor.org/rfc/rfc2119.txt](http://go.microsoft.com/fwlink/?LinkId=90317)

[XMLSCHEMA1] Thompson, H.S., Beech, D., Maloney, M., and Mendelsohn, N., Eds., "XML Schema Part 1: Structures", W3C Recommendation, May 2001, [http://www.w3.org/TR/2001/REC](http://go.microsoft.com/fwlink/?LinkId=90608)[xmlschema-1-20010502/](http://go.microsoft.com/fwlink/?LinkId=90608)

[XMLSCHEMA2] Biron, P.V., and Malhotra, A., Eds., "XML Schema Part 2: Datatypes", W3C Recommendation, May 2001, [http://www.w3.org/TR/2001/REC-xmlschema-2-20010502/](http://go.microsoft.com/fwlink/?LinkId=90610)

## <span id="page-6-2"></span>**1.2.2 Informative References**

<span id="page-6-5"></span>[AdventureWorks] Microsoft Corporation, "AdventureWorks Sample Databases", SQL Server 2008 Books Online (July 2009), [http://msdn.microsoft.com/en-us/library/ms124501.aspx](http://go.microsoft.com/fwlink/?LinkId=153253)

[MS-GLOS] Microsoft Corporation, ["Windows Protocols Master Glossary"](%5bMS-GLOS%5d.pdf).

<span id="page-6-4"></span>[MS-OFCGLOS] Microsoft Corporation, ["Microsoft Office Master Glossary"](%5bMS-OFCGLOS%5d.pdf).

## <span id="page-6-3"></span>**1.3 Overview**

This document describes the deployment package structure for Business Connectivity Services solutions and the schema for two structures: the post deployment configuration of a Business Connectivity Services solution and the client representation of an **[external list](%5bMS-OFCGLOS%5d.pdf)** definition.

The bulk of the deployment package schema is described in [\[MS-OSCO\].](%5bMS-OSCO%5d.pdf) A Business Connectivity Services deployment package always includes a file describing how the solution can connect to and interact with **[line-of-business \(LOB\) systems](%5bMS-OFCGLOS%5d.pdf)**. The schema for this file is described in [\[MS-](%5bMS-BDCMFFS%5d.pdf)[BDCMFFS\].](%5bMS-BDCMFFS%5d.pdf) For a Business Connectivity Services solution based on an external list, the deployment package also includes an external list manifest file, specified in the EntityListInformation section of this document. Optionally, a deployment package can include custom form definitions, code representing business logic, configuration files and resource files.

There are additional configuration settings for Business Connectivity Services solutions that are defined in the configuration for post deployment processing. The schema for these settings is specified in section 2.1. It extends the post action data schema of the Office Server ClickOnce

*[MS-BCSDPFFS] — v20140204 Business Connectivity Services Deployment Package File Format* 

*Copyright © 2014 Microsoft Corporation.* 

application manifest schema as described in [MS-OSCO]. The configuration settings enable a protocol client to determine the identity and type of the Business Connectivity Services solution, its components.

The external list manifest file format enables a protocol client to create and configure a client representation of an external list on the server. It allows a protocol client to determine the details about a data source required to configure the client-side user interface to retrieve and display the data in an equivalent way to the server object. For example, a list item representing contact information for a customer on a web page can be rendered in a dedicated contact management application on the client.

## <span id="page-7-0"></span>**1.4 Relationship to Protocols and Other Structures**

<span id="page-7-7"></span>[\[MS-OSCO\]](%5bMS-OSCO%5d.pdf) describes the Office Server ClickOnce manifest schema, and [\[MS-BDCMFFS\]](%5bMS-BDCMFFS%5d.pdf) describes the Business Data Connectivity model file format.

## <span id="page-7-1"></span>**1.5 Applicability Statement**

### <span id="page-7-4"></span>**ClickOnce Extensions**

This structure applies only to solutions that require custom configuration for protocol clients for solution types and update behavior beyond what ClickOnce provides.

### **Entity List Information**

<span id="page-7-6"></span>None.

## <span id="page-7-2"></span>**1.6 Versioning and Localization**

**Structure version:** This protocol does not specify any version.

**Localization:** This structure does not specify any locale-specific processes or data.

## <span id="page-7-3"></span>**1.7 Vendor-Extensible Fields**

<span id="page-7-5"></span>None.

## <span id="page-8-0"></span>**2 Structures**

<span id="page-8-1"></span>A Business Connectivity Services deployment package consists of files that describe a Business Connectivity Services solution. The package MUST contain following files:

- A Business Connectivity Services Deployment Manifest file. The Business Connectivity Services deployment manifest file describes the composition of a Business Connectivity Services solution, and it also contains information used by the protocol client to identify the publisher and ensure the integrity of the files in the package. The Business Connectivity Services deployment manifest file is the first file downloaded to the protocol client. The file name extension MUST be ".vsto" and the file MUST conform to the format specified in [\[MS-OSCO\]](%5bMS-OSCO%5d.pdf) section 2.1. The value of the element **mapFileExtensions** of **[complex type](%5bMS-OFCGLOS%5d.pdf)** deploymentType defined in [\[MS-OSCO\]](%5bMS-OSCO%5d.pdf) section 2.1.2.3.1 MUST be true.
- A Business Connectivity Services Application Manifest file. The Business Connectivity Services Application Manifest includes references to all other files included in the packages. The file name extension MUST be ".manifest" and the file MUST conform to the format specified in [\[MS-OSCO\]](%5bMS-OSCO%5d.pdf) section 2.2. The application manifest MUST contain a **solution** element as a child element of postActionDataType defined in [\[MS-OSCO\]](%5bMS-OSCO%5d.pdf) section 2.2.5.3.9 and the solution element MUST conform to the format specified in section  $2.1$  of this document. The value of the element **entryPoint** of the **entryPointsType** defined in [\[MS-OSCO\]](%5bMS-OSCO%5d.pdf) section 2.2.5.3.3 MUST be set as follows:
	- The **class** attribute MUST be set to "Microsoft.Office.BusinessApplications.Runtime.OutlookAddIn".
	- The **assemblyIdentity** element MUST have the **name** attribute set to "Microsoft.Office.BusinessApplications.Runtime", the **version** attribute set to 14.0.0.0, the **language** attribute set to "neutral", and the **processorArchitecture** attribute set to "msil".
- The value of the **entryPoint** element of **postActionType** defined in [\[MS-OSCO\]](%5bMS-OSCO%5d.pdf) section 2.2.5.3.8 MUST be set as follows:
	- The **class** attribute MUST be set to "Microsoft.Office.BusinessApplications.Runtime.DeploymentAction.SolutionDeploymentAction".
	- The **assemblyIdentity** element MUST have the **name** attribute set to "Microsoft.Office.BusinessApplications.Runtime", the **version** attribute set to 14.0.0.0, the **language** attribute set to "neutral", and the **processorArchitecture** attribute set to "msil".
- **An XML file that specifies [external content type](%5bMS-OFCGLOS%5d.pdf)** definitions associated with the external list used in the solution. The name of the file MUST be metadata.xml.deploy, and the format MUST conform to the Metadata Model structure format defined in [\[MS-BDCMFFS\]](%5bMS-BDCMFFS%5d.pdf) section 2.1.

The package MUST also contain following files if the package is for a Business Connectivity Services solution based on an external list:

- **External List View Schema files. The format of the file MUST conform to [\[MS-WSSCAML\]](%5bMS-WSSCAML%5d.pdf) section** 2.3.2.17. The name of this file MUST be the **[view identifier](%5bMS-OFCGLOS%5d.pdf)** of the external list appended with ".xml.deploy".
- An XML file that specifies the deployment related properties of the external list on which the solution is based. The file format MUST conform to section [2.2](#page-13-6) of this document. The name of the file MUST be ExternalListManifest.xml.deploy.

The package MAY contain following file:

*Copyright © 2014 Microsoft Corporation.* 

<span id="page-9-7"></span>A **[form template](%5bMS-OFCGLOS%5d.pdf)**. The file MUST conform to the format specified in [\[MS-IPFF2\].](%5bMS-IPFF2%5d.pdf)

### <span id="page-9-0"></span>**2.1 urn:schemas-microsoft-com:oba.v1**

### <span id="page-9-1"></span>**2.1.1 Elements**

### <span id="page-9-2"></span>**2.1.1.1 solution**

<span id="page-9-10"></span>*Target namespace:* urn:schemas-microsoft-com:oba.v1

A **SolutionType** element (section [2.1.3.4\)](#page-10-2) that specifies the properties of the solution to be installed.

The following W3C XML Schema [\(\[XMLSCHEMA1\]](http://go.microsoft.com/fwlink/?LinkId=90608) section 2.1) fragment specifies the contents of this element.

```
<xs:element name="solution" type="obav1:SolutionType"/>
```
See section [5.1](#page-34-2) for the full W3C XML Schema [\(\[XMLSCHEMA1\]](http://go.microsoft.com/fwlink/?LinkId=90608) section 2.1).

### <span id="page-9-3"></span>**2.1.2 Attributes**

None.

### <span id="page-9-4"></span>**2.1.3 Complex Types**

### <span id="page-9-5"></span>**2.1.3.1 AddInsType**

<span id="page-9-9"></span>*Target namespace:* urn:schemas-microsoft-com:oba.v1

*Referenced by:* [SolutionType](#page-10-2)

A complex type that specifies the locations of a list of **[add-ins](%5bMS-OFCGLOS%5d.pdf)**. This type is deprecated from the protocol and MUST be ignored.

*Child Elements:*

**addin:** An **AddinType** element (section [2.1.3.2\)](#page-9-8) that specifies the location of an add-in. This element is deprecated from the protocol and MUST be ignored.

The following W3C XML Schema [\(\[XMLSCHEMA1\]](http://go.microsoft.com/fwlink/?LinkId=90608) section 2.1) fragment specifies the contents of this complex type.

```
<xs:complexType name="AddInsType">
  <xs:sequence>
    <xs:element name="addin" type="obav1:AddinType" minOccurs="0" maxOccurs="unbounded"/>
  </xs:sequence>
</xs:complexType>
```
See section  $5.1$  for the full W3C XML Schema [\(\[XMLSCHEMA1\]](http://go.microsoft.com/fwlink/?LinkId=90608) section 2.1).

## <span id="page-9-6"></span>**2.1.3.2 AddinType**

<span id="page-9-8"></span>*Target namespace:* urn:schemas-microsoft-com:oba.v1

*[MS-BCSDPFFS] — v20140204 Business Connectivity Services Deployment Package File Format* 

*Copyright © 2014 Microsoft Corporation.* 

*Referenced by:* [AddInsType](#page-9-9)

A complex type that specifies the location of an add-in. This type is deprecated from the protocol and MUST be ignored.

*Attributes:*

url: An xs:string attribute [\(\[XMLSCHEMA2\]](http://go.microsoft.com/fwlink/?LinkId=90610) section 3.2.1) that specifies the URL of an add-in.

The following W3C XML Schema [\(\[XMLSCHEMA1\]](http://go.microsoft.com/fwlink/?LinkId=90608) section 2.1) fragment specifies the contents of this complex type.

```
<xs:complexType name="AddinType">
  <xs:attribute name="url" type="xs:string"/>
</xs:complexType>
```
<span id="page-10-3"></span>See section [5.1](#page-34-2) for the full W3C XML Schema [\(\[XMLSCHEMA1\]](http://go.microsoft.com/fwlink/?LinkId=90608) section 2.1).

## <span id="page-10-0"></span>**2.1.3.3 ExpirationType**

*Target namespace:* urn:schemas-microsoft-com:oba.v1

*Referenced by:* [UpdateType](#page-11-1)

A complex type that specifies the minimum interval of time between two update checks.

*Attributes:*

**maximumAge:** An **xs:positiveInteger** attribute [\(\[XMLSCHEMA2\]](http://go.microsoft.com/fwlink/?LinkId=90610) section 3.3.25) that specifies the number of interval units.

**unit:** An **IntervalUnit** attribute (section [2.1.4.1\)](#page-12-2) that specifies the unit of time. Together with the value of **maximumAge**, it specifies the minimum interval of time to wait before the solution MUST check for an update.

The following W3C XML Schema [\(\[XMLSCHEMA1\]](http://go.microsoft.com/fwlink/?LinkId=90608) section 2.1) fragment specifies the contents of this complex type.

```
<xs:complexType name="ExpirationType">
  <xs:attribute name="maximumAge" type="xs:positiveInteger" default="7"/>
  <xs:attribute name="unit" type="obav1:IntervalUnit" default="days"/>
</xs:complexType>
```
<span id="page-10-2"></span>See section [5.1](#page-34-2) for the full W3C XML Schema [\(\[XMLSCHEMA1\]](http://go.microsoft.com/fwlink/?LinkId=90608) section 2.1).

## <span id="page-10-1"></span>**2.1.3.4 SolutionType**

*Target namespace:* urn:schemas-microsoft-com:oba.v1

*Referenced by:* [solution](#page-9-10)

A complex type that specifies the components of a solution.

*Child Elements:*

*[MS-BCSDPFFS] — v20140204 Business Connectivity Services Deployment Package File Format* 

*Copyright © 2014 Microsoft Corporation.* 

<span id="page-11-2"></span>**addins:** An **AddInsType** element (section [2.1.3.1\)](#page-9-9) that specifies the locations of all the solution add-ins. This element is deprecated from the protocol and  $MUST \le 1$  be ignored.

**update:** An **UpdateType** element (section [2.1.3.5\)](#page-11-1) that specifies the update behavior of the solution.

*Attributes:*

**solutionId:** An **xs:string** attribute [\(\[XMLSCHEMA2\]](http://go.microsoft.com/fwlink/?LinkId=90610) section 3.2.1) that specifies the **[GUID](%5bMS-GLOS%5d.pdf)** of the solution.

**isSimpleSolution:** An xs:string attribute [\(\[XMLSCHEMA2\]](http://go.microsoft.com/fwlink/?LinkId=90610) section 3.2.1) that specifies whether the solution is a Business Connectivity Services solution based on an external list. The value of **isSimpleSolution** MUST be **true** or **false**. This attribute MUST be ignored if the value of **isDataOnly** is **true**. If the value of **isDataOnly** is **false** and the value of **isSimpleSolution** is **true**, the deployment package is for a Business Connectivity Services solution based on an external list. If the value is **false**, the deployment package is not for a Business Connectivity Services solution based on an external list.

<span id="page-11-3"></span>**isSolution:** An **xs:string** attribute [\(\[XMLSCHEMA2\]](http://go.microsoft.com/fwlink/?LinkId=90610) section 3.2.1). This attribute is deprecated from the protocol and MUS[T<2>](#page-36-2) be ignored.

**isDataOnly:** An xs:string attribute [\(\[XMLSCHEMA2\]](http://go.microsoft.com/fwlink/?LinkId=90610) section 3.2.1) that specifies if the solution is a data only solution. The client MUST only deploy data model, MUST not register add-ins.

The following W3C XML Schema [\(\[XMLSCHEMA1\]](http://go.microsoft.com/fwlink/?LinkId=90608) section 2.1) fragment specifies the contents of this complex type.

```
<xs:complexType name="SolutionType">
  <xs:sequence>
    <xs:element name="addins" type="obav1:AddInsType" minOccurs="0" maxOccurs="1"/>
    <xs:element name="update" type="obav1:UpdateType" minOccurs="0" maxOccurs="1"/>
   </xs:sequence>
   <xs:attribute name="solutionId" type="xs:string" use="required"/>
  <xs:attribute name="isSimpleSolution" type="xs:string" use="optional"/>
  <xs:attribute name="isSolution" type="xs:string" use="optional"/>
  <xs:attribute name="isDataOnly" type="xs:string" use="optional"/>
</xs:complexType>
```
<span id="page-11-1"></span>See section  $5.1$  for the full W3C XML Schema [\(\[XMLSCHEMA1\]](http://go.microsoft.com/fwlink/?LinkId=90608) section 2.1).

## <span id="page-11-0"></span>**2.1.3.5 UpdateType**

*Target namespace:* urn:schemas-microsoft-com:oba.v1

*Referenced by:* [SolutionType](#page-10-2)

<span id="page-11-4"></span>A complex type that specifies the update behavior of a solution. It specifies whether and how often the solution MAY $<3>$  check for updates.

### *Child Elements:*

<span id="page-11-5"></span>**expiration:** An **ExpirationType** element (section [2.1.3.3\)](#page-10-3) that specifies the minimum interval of time to wait before the solution  $MAX < 4$  check for an update.

*Attributes:*

*Copyright © 2014 Microsoft Corporation.* 

*<sup>[</sup>MS-BCSDPFFS] — v20140204 Business Connectivity Services Deployment Package File Format* 

<span id="page-12-3"></span>**enabled:** An **xs:boolean** attribute [\(\[XMLSCHEMA2\]](http://go.microsoft.com/fwlink/?LinkId=90610) section 3.2.2) that specifies whether update check is enabled for the solution. If the value is true, the client MAY $\leq$  5> check for the update for a Business Connectivity Service solution when the minimum interval of time specified by **expiration** has passed since the last time the client checked for an update. If the value is false, the solution MUST NOT check for updates automatically.

The following W3C XML Schema [\(\[XMLSCHEMA1\]](http://go.microsoft.com/fwlink/?LinkId=90608) section 2.1) fragment specifies the contents of this complex type.

```
<xs:complexType name="UpdateType">
  <xs:sequence>
    <xs:element name="expiration" type="obav1:ExpirationType" minOccurs="0" maxOccurs="1"/>
  </xs:sequence>
   <xs:attribute name="enabled" type="xs:boolean" use="required"/>
</xs:complexType>
```
See section [5.1](#page-34-2) for the full W3C XML Schema [\(\[XMLSCHEMA1\]](http://go.microsoft.com/fwlink/?LinkId=90608) section 2.1).

### <span id="page-12-0"></span>**2.1.4 Simple Types**

### <span id="page-12-1"></span>**2.1.4.1 IntervalUnit**

<span id="page-12-2"></span>*Target namespace:* urn:schemas-microsoft-com:oba.v1

*Referenced by:* [ExpirationType](#page-10-3)

A **[simple type](%5bMS-OFCGLOS%5d.pdf)** that specifies the unit of the **maximumAge** time interval. The value MUST be "days", "hours" or "weeks", as defined in the following table.

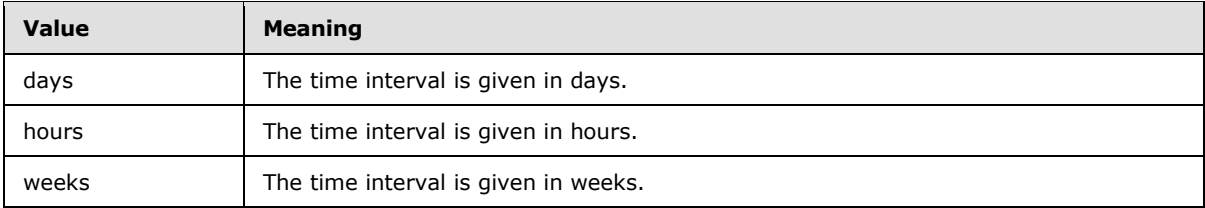

The following W3C XML Schema [\(\[XMLSCHEMA1\]](http://go.microsoft.com/fwlink/?LinkId=90608) section 2.1) fragment specifies the contents of this simple type.

```
<xs:simpleType name="IntervalUnit">
  <xs:restriction base="xs:string">
    <xs:enumeration value="days"/>
    <xs:enumeration value="hours"/>
     <xs:enumeration value="weeks"/>
  </xs:restriction>
</xs:simpleType>
```
See section [5.1](#page-34-2) for the full W3C XML Schema [\(\[XMLSCHEMA1\]](http://go.microsoft.com/fwlink/?LinkId=90608) section 2.1).

*[MS-BCSDPFFS] — v20140204 Business Connectivity Services Deployment Package File Format* 

*Copyright © 2014 Microsoft Corporation.* 

## <span id="page-13-0"></span>**2.2 http://schemas.microsoft.com/office/2006/03/OfficeBusinessApplication**

## <span id="page-13-1"></span>**2.2.1 Elements**

## <span id="page-13-2"></span>**2.2.1.1 List**

<span id="page-13-7"></span><span id="page-13-6"></span>*Target namespace:* http://schemas.microsoft.com/office/2006/03/OfficeBusinessApplication

A **ListType** element (section [2.2.3.3\)](#page-14-2) that specifies the deployment related properties of the external list.

The following W3C XML Schema [\(\[XMLSCHEMA1\]](http://go.microsoft.com/fwlink/?LinkId=90608) section 2.1) fragment specifies the contents of this element.

```
<xs:element name="List" type="oba:ListType"/>
```
See section [5.2](#page-35-1) for the full W3C XML Schema [\(\[XMLSCHEMA1\]](http://go.microsoft.com/fwlink/?LinkId=90608) section 2.1).

## <span id="page-13-3"></span>**2.2.2 Attributes**

None.

## <span id="page-13-4"></span>**2.2.3 Complex Types**

## <span id="page-13-5"></span>**2.2.3.1 EntityType**

<span id="page-13-8"></span>*Target namespace:* http://schemas.microsoft.com/office/2006/03/OfficeBusinessApplication

*Referenced by:* [ListType](#page-14-2)

The complex type specifies the deployment related properties of an external content type.

*Attributes:*

**LobSystemInstance:** An **xs:string** attribute [\(\[XMLSCHEMA2\]](http://go.microsoft.com/fwlink/?LinkId=90610) section 3.2.1) that specifies the name of the **[LobSystemInstance](%5bMS-OFCGLOS%5d.pdf)** of the external content type. The value MUST have at least 1, and at most 255 **[Unicode](%5bMS-GLOS%5d.pdf)** characters.

**EntityNamespace:** An xs:string attribute ( $[XMLSCHEMA2]$  section 3.2.1) that specifies the namespace of the external content type. The value MUST have at least 1, and at most 255 Unicode characters.

**EntityName:** An **xs:string** attribute [\(\[XMLSCHEMA2\]](http://go.microsoft.com/fwlink/?LinkId=90610) section 3.2.1) that specifies the name of the external content type. The value MUST have at least 1, and at most 255 Unicode characters.

**SpecificFinder:** An **xs:string** attribute [\(\[XMLSCHEMA2\]](http://go.microsoft.com/fwlink/?LinkId=90610) section 3.2.1) that specifies the name of a **[SpecificFinder](%5bMS-OFCGLOS%5d.pdf)** of the external content type. The value MUST have at least 1, and at most 255 Unicode characters

**DefaultViewId:** An xs:string attribute ( $[XMLSCHEMA2]$  section 3.2.1) that specifies the default view identifier of the external list based on this external content type.

The following W3C XML Schema [\(\[XMLSCHEMA1\]](http://go.microsoft.com/fwlink/?LinkId=90608) section 2.1) fragment specifies the contents of this complex type.

*[MS-BCSDPFFS] — v20140204 Business Connectivity Services Deployment Package File Format* 

*Copyright © 2014 Microsoft Corporation.* 

```
<xs:complexType name="EntityType">
  <xs:attribute name="LobSystemInstance" form="unqualified" type="xs:string"/>
  <xs:attribute name="EntityNamespace" form="unqualified" type="xs:string"/>
  <xs:attribute name="EntityName" form="unqualified" type="xs:string"/>
   <xs:attribute name="SpecificFinder" form="unqualified" type="xs:string"/>
   <xs:attribute name="DefaultViewId" form="unqualified" type="xs:string"/>
</xs:complexType>
```
<span id="page-14-3"></span>See section [5.2](#page-35-1) for the full W3C XML Schema [\(\[XMLSCHEMA1\]](http://go.microsoft.com/fwlink/?LinkId=90608) section 2.1).

## <span id="page-14-0"></span>**2.2.3.2 FormType**

*Target namespace:* http://schemas.microsoft.com/office/2006/03/OfficeBusinessApplication

*Referenced by:* [ListType](#page-14-2)

A complex type that specifies the default views of the forms that are used to create, display and edit an item of an external list.

*Attributes:*

**CreateView:** An xs:string attribute [\(\[XMLSCHEMA2\]](http://go.microsoft.com/fwlink/?LinkId=90610) section 3.2.1) that specifies the [view](%5bMS-OFCGLOS%5d.pdf) name of the form that is used to create a new item for the external list. If the view name string is empty, default form view MUST be used.

**DisplayView:** An xs:string attribute [\(\[XMLSCHEMA2\]](http://go.microsoft.com/fwlink/?LinkId=90610) section 3.2.1) that specifies the view name of the form that is used to display an item of the external list. If the view name string is empty, default form view MUST be used.

**EditView:** An xs:string attribute [\(\[XMLSCHEMA2\]](http://go.microsoft.com/fwlink/?LinkId=90610) section 3.2.1) that specifies the view name of the form that is used to edit an item of the external list. If the view name string is empty, default form view MUST be used.

The following W3C XML Schema [\(\[XMLSCHEMA1\]](http://go.microsoft.com/fwlink/?LinkId=90608) section 2.1) fragment specifies the contents of this complex type.

```
<xs:complexType name="FormType">
  <xs:attribute name="CreateView" form="unqualified" type="xs:string"/>
  <xs:attribute name="DisplayView" form="unqualified" type="xs:string"/>
  <xs:attribute name="EditView" form="unqualified" type="xs:string"/>
</xs:complexType>
```
<span id="page-14-2"></span>See section [5.2](#page-35-1) for the full W3C XML Schema [\(\[XMLSCHEMA1\]](http://go.microsoft.com/fwlink/?LinkId=90608) section 2.1).

## <span id="page-14-1"></span>**2.2.3.3 ListType**

*Target namespace:* http://schemas.microsoft.com/office/2006/03/OfficeBusinessApplication

*Referenced by:* [List](#page-13-7)

A complex type that specifies the deployment-related properties of an external list.

*Child Elements:*

*[MS-BCSDPFFS] — v20140204 Business Connectivity Services Deployment Package File Format* 

*Copyright © 2014 Microsoft Corporation.* 

**Entity:** An **EntityType** element (section [2.2.3.1\)](#page-13-8) that specifies the deployment-related properties of the external content type that the external list is based on.

**Views:** A **ViewsType** element (section [2.2.3.4\)](#page-15-1) that specifies the properties of all the views of the external list.

**Form:** A **FormType** element (section [2.2.3.2\)](#page-14-3) that specifies the default views of the forms that are used to create, display, and edit an item of the external list. If any view name specified by the attribute **CreateView**, **DisplayView**, or **EditView** of this element is not empty, a form template MUST be included in the deployment package, and a view with the specified name MUST be defined in the form template.

#### *Attributes:*

**Title:** An **xs:string** attribute ( $[XMLSCHEMA2]$  section 3.2.1) that specifies the title of the external list.

**SiteId:** An **xs:string** attribute [\(\[XMLSCHEMA2\]](http://go.microsoft.com/fwlink/?LinkId=90610) section 3.2.1) that specifies the identifier of the **[website \(2\)](%5bMS-OFCGLOS%5d.pdf)** associated with the external list.

**SiteTitle:** An **xs:string** attribute [\(\[XMLSCHEMA2\]](http://go.microsoft.com/fwlink/?LinkId=90610) section 3.2.1) that specifies the title of the website (2) associated with the external list.

The following W3C XML Schema [\(\[XMLSCHEMA1\]](http://go.microsoft.com/fwlink/?LinkId=90608) section 2.1) fragment specifies the contents of this complex type.

```
<xs:complexType name="ListType">
  <xs:sequence>
     <xs:element name="Entity" type="oba:EntityType" minOccurs="1" maxOccurs="1"/>
     <xs:element name="Views" type="oba:ViewsType" minOccurs="1" maxOccurs="1"/>
     <xs:element name="Form" type="oba:FormType" minOccurs="0" maxOccurs="1"/>
  </xs:sequence>
  <xs:attribute name="Title" form="unqualified" type="xs:string"/>
  <xs:attribute name="SiteId" form="unqualified" type="xs:string"/>
  <xs:attribute name="SiteTitle" form="unqualified" type="xs:string"/>
</xs:complexType>
```
<span id="page-15-1"></span>See section [5.2](#page-35-1) for the full W3C XML Schema [\(\[XMLSCHEMA1\]](http://go.microsoft.com/fwlink/?LinkId=90608) section 2.1).

### <span id="page-15-0"></span>**2.2.3.4 ViewsType**

*Target namespace:* http://schemas.microsoft.com/office/2006/03/OfficeBusinessApplication

*Referenced by:* [ListType](#page-14-2)

A complex type that specifies the properties of a list of views.

*Child Elements:*

**View:** A ViewType element (section [2.2.3.5\)](#page-16-2) that specifies the view identifier and display name of the external list view.

The following W3C XML Schema [\(\[XMLSCHEMA1\]](http://go.microsoft.com/fwlink/?LinkId=90608) section 2.1) fragment specifies the contents of this complex type.

<xs:complexType name="ViewsType">

*[MS-BCSDPFFS] — v20140204 Business Connectivity Services Deployment Package File Format* 

*Copyright © 2014 Microsoft Corporation.* 

```
 <xs:sequence>
    <xs:element name="View" type="oba:ViewType" minOccurs="0" maxOccurs="unbounded"/>
  </xs:sequence>
</xs:complexType>
```
<span id="page-16-2"></span>See section [5.2](#page-35-1) for the full W3C XML Schema [\(\[XMLSCHEMA1\]](http://go.microsoft.com/fwlink/?LinkId=90608) section 2.1).

## <span id="page-16-0"></span>**2.2.3.5 ViewType**

*Target namespace:* http://schemas.microsoft.com/office/2006/03/OfficeBusinessApplication

*Referenced by:* [ViewsType](#page-15-1)

The complex type that specifies the deployment related properties of an external list view.

*Attributes:*

**Id:** An xs:string attribute [\(\[XMLSCHEMA2\]](http://go.microsoft.com/fwlink/?LinkId=90610) section 3.2.1) that specifies the GUID of the external list view.

**DisplayName:** An xs:string attribute [\(\[XMLSCHEMA2\]](http://go.microsoft.com/fwlink/?LinkId=90610) section 3.2.1) that specifies the display name of the external list view.

The following W3C XML Schema [\(\[XMLSCHEMA1\]](http://go.microsoft.com/fwlink/?LinkId=90608) section 2.1) fragment specifies the contents of this complex type.

```
<xs:complexType name="ViewType">
  <xs:attribute name="Id" form="unqualified" type="xs:string"/>
  <xs:attribute name="DisplayName" form="unqualified" type="xs:string"/>
</xs:complexType>
```
See section [5.2](#page-35-1) for the full W3C XML Schema [\(\[XMLSCHEMA1\]](http://go.microsoft.com/fwlink/?LinkId=90608) section 2.1).

## <span id="page-16-1"></span>**2.2.4 Simple Types**

None.

## <span id="page-17-0"></span>**3 Structure Examples**

<span id="page-17-3"></span>The following example describes the contents of the deployment package for a typical scenario where the user deploys a Business Connectivity Services solution based on an external list offline to the client. This example uses an external list based on the Customer table from the [\[AdventureWorks\]](http://go.microsoft.com/fwlink/?LinkId=153253) database.

The deployment package consists of the following files:

- Business Connectivity Services Deployment Manifest file
- **Business Connectivity Services Application Manifest file**
- External List View Schema file
- **Entity List Information file**
- <span id="page-17-2"></span>BDC Model file

### <span id="page-17-1"></span>**3.1 Business Connectivity Services Deployment Manifest File**

The Business Connectivity Services Deployment Manifest file conforms to the Office Server ClickOnce deployment manifest schema as described in [\[MS-OSCO\]](%5bMS-OSCO%5d.pdf) section 2.1.

**File name:** c30d5708-62c9-43fd-ab4f-66a270fa4401.vsto

```
<?xml version="1.0" encoding="utf-8"?>
<asmv1:assembly xsi:schemaLocation="urn:schemas-microsoft-com:asm.v1 assembly.adaptive.xsd" 
manifestVersion="1.0" xmlns:dsig="http://www.w3.org/2000/09/xmldsig#" xmlns="urn:schemas-
microsoft-com:asm.v2" xmlns:asmv1="urn:schemas-microsoft-com:asm.v1" 
xmlns:asmv2="urn:schemas-microsoft-com:asm.v2" xmlns:xrml="urn:mpeg:mpeg21:2003:01-REL-R-NS" 
xmlns:xsi="http://www.w3.org/2001/XMLSchema-instance">
   <assemblyIdentity name="c30d5708-62c9-43fd-ab4f-66a270fa4401" version="1.0.0.2" 
publicKeyToken="e7be6b6c1584dd2d" language="neutral" processorArchitecture="msil" 
xmlns="urn:schemas-microsoft-com:asm.v1" />
   <description asmv2:publisher="DefaultPublisher" asmv2:product="ExternalList" 
xmlns="urn:schemas-microsoft-com:asm.v1" />
   <deployment install="false" mapFileExtensions="true" />
   <dependency>
     <dependentAssembly dependencyType="install" codebase="1a71432d-a42b-488d-b997-
a33981706d4e\c30d5708-62c9-43fd-ab4f-66a270fa4401.manifest" size="9218">
       <assemblyIdentity name="c30d5708-62c9-43fd-ab4f-66a270fa4401" version="1.0.0.2" 
publicKeyToken="e7be6b6c1584dd2d" language="neutral" processorArchitecture="msil" 
type="win32" />
       <hash>
         <dsig:Transforms>
           <dsig:Transform Algorithm="urn:schemas-microsoft-com:HashTransforms.Identity" />
         </dsig:Transforms>
         <dsig:DigestMethod Algorithm="http://www.w3.org/2000/09/xmldsig#sha1" />
         <dsig:DigestValue>nZXIGW1lasvVwpy29MwRtbUrlYw=</dsig:DigestValue>
       </hash>
     </dependentAssembly>
   </dependency>
   <publisherIdentity name="CN=domain\user_name" 
issuerKeyHash="d3b77cca297a35c9bdf34b571cfbf56a8f7eecdd" />
   <Signature Id="StrongNameSignature" xmlns="http://www.w3.org/2000/09/xmldsig#">
     <SignedInfo>
       <CanonicalizationMethod Algorithm="http://www.w3.org/2001/10/xml-exc-c14n#" />
       <SignatureMethod Algorithm="http://www.w3.org/2000/09/xmldsig#rsa-sha1" />
```
*[MS-BCSDPFFS] — v20140204 Business Connectivity Services Deployment Package File Format* 

*Copyright © 2014 Microsoft Corporation.* 

```
 <Reference URI="">
         <Transforms>
           <Transform Algorithm="http://www.w3.org/2000/09/xmldsig#enveloped-signature" />
           <Transform Algorithm="http://www.w3.org/2001/10/xml-exc-c14n#" />
         </Transforms>
         <DigestMethod Algorithm="http://www.w3.org/2000/09/xmldsig#sha1" />
         <DigestValue>djOVkf9pLtr+Ty336MelDxA4zMw=</DigestValue>
       </Reference>
     </SignedInfo>
<SignatureValue>RYTzCo+6VOBHfyVVi/tb3dZ/7vgL67vfcIaP+PIu1UTX6G7wceT8116H5lzXNcrl0wbNwL7LGZPqu
H5OIyV3kZtOpp3Xi4SW2x91//4NYY3sZ+GsKUAbkLS2fYH0CNSNBrWbdBVUf6iqS9PhGFWueohghf5zLiYCL8MYyD5uvF
w=</SignatureValue>
     <KeyInfo Id="StrongNameKeyInfo">
       <KeyValue>
         <RSAKeyValue>
<Modulus>zL0sC9HlOd126c6MJjua/TOSyyKQXI3bPGY8yzoTh6dafUBP0hz/0OO8yltiJogOjJouFHUFdLhDuylS98io
OF/ipTNwrNcdovtqWLrtMxD0hZ71N2tF5yEyEn1eNFQbprRN3LI0Ez18vgMwDHy/u5CDPW+EglMKdqVclC/IEjM=</Mod
ulus>
           <Exponent>AQAB</Exponent>
         </RSAKeyValue>
       </KeyValue>
       <msrel:RelData xmlns:msrel="http://schemas.microsoft.com/windows/rel/2005/reldata">
         <r:license xmlns:r="urn:mpeg:mpeg21:2003:01-REL-R-NS" 
xmlns:as="http://schemas.microsoft.com/windows/pki/2005/Authenticode">
           <r:grant>
             <as:ManifestInformation Hash="cccc38100fa5c7e8f72d4ffeda2e69ff91953376" 
Description="" Url="">
               <as:assemblyIdentity name="c30d5708-62c9-43fd-ab4f-66a270fa4401" 
version="1.0.0.2" publicKeyToken="e7be6b6c1584dd2d" language="neutral" 
processorArchitecture="msil" xmlns="urn:schemas-microsoft-com:asm.v1" />
             </as:ManifestInformation>
             <as:SignedBy />
             <as:AuthenticodePublisher>
               <as:X509SubjectName>CN=domain\user_name</as:X509SubjectName>
             </as:AuthenticodePublisher>
          \langler:grant>
           <r:issuer>
             <Signature Id="AuthenticodeSignature" xmlns="http://www.w3.org/2000/09/xmldsig#">
               <SignedInfo>
                 <CanonicalizationMethod Algorithm="http://www.w3.org/2001/10/xml-exc-c14n#" 
/>
                 <SignatureMethod Algorithm="http://www.w3.org/2000/09/xmldsig#rsa-sha1" />
                 <Reference URI="">
                   <Transforms>
                     <Transform Algorithm="http://www.w3.org/2000/09/xmldsig#enveloped-
signature" />
                     <Transform Algorithm="http://www.w3.org/2001/10/xml-exc-c14n#" />
                   </Transforms>
                  <DigestMethod Algorithm="http://www.w3.org/2000/09/xmldsig#sha1" />
                  <DigestValue>RgctFiv/PenecRcsro9z6HbqQdM=</DigestValue>
                 </Reference>
               </SignedInfo>
<SignatureValue>DLgPJk2rZED338K8k6ZFxuWFRIKg1DLtc/KQG5jD2kqbIWs61X9o14LduOyyi+/uNMpkK5ED+2X6N
LElGQxvfp05QjwTxsRbmf05cT5rUubykqPEde1LejmUg/W3Pow/0kS+06Hmxhn7/GmNZbFIsyXO2V33O2Cb1ofqelZ0wV
8=</SignatureValue>
               <KeyInfo>
                 <KeyValue>
```
*Copyright © 2014 Microsoft Corporation.* 

*Release: February 10, 2014*

#### <RSAKeyValue>

<Modulus>zL0sC9HlOd126c6MJjua/TOSyyKQXI3bPGY8yzoTh6dafUBP0hz/0OO8yltiJogOjJouFHUFdLhDuylS98io OF/ipTNwrNcdovtqWLrtMxD0hZ71N2tF5yEyEn1eNFQbprRN3LI0Ez18vgMwDHy/u5CDPW+EglMKdqVclC/IEjM=</Mod ulus>

```
 <Exponent>AQAB</Exponent>
   </RSAKeyValue>
 </KeyValue>
 <X509Data>
```
<X509Certificate>MIIB5jCCAVOgAwIBAgIQTPcmZZHSKa1PCFsSn1++HDAJBgUrDgMCHQUAMCkxJzAlBgNVBAMeHgBS AEUARABNAE8ATgBEAFwATwBmAGYAVAAyADMANTAeFw0xMDAxMTQwMjI2MzRaFw0xOTAxMDIwMDAwMDBaMCkxJzAlBgNVB AMeHgBSAEUARABNAE8ATgBEAFwATwBmAGYAVAAyADMANTCBnzANBgkqhkiG9w0BAQEFAAOBjQAwgYkCgYEAzL0sC9HlOd 126c6MJjua/TOSyyKQXI3bPGY8yzoTh6dafUBP0hz/0OO8yltiJogOjJouFHUFdLhDuylS98ioOF/ipTNwrNcdovtqWLr tMxD0hZ71N2tF5yEyEn1eNFQbprRN3LI0Ez18vgMwDHy/u5CDPW+EglMKdqVclC/IEjMCAwEAAaMXMBUwEwYDVR0lBAww CgYIKwYBBQUHAwMwCQYFKw4DAh0FAAOBgQDJLFkC9FSc/DwPub3Ol9i5JpaKdaNWKSrsekeE3HfHSzcCft3/wBL7EnTHT cTCTnfOOnwXEKVbeJC/CaV8PVowg/RvoVrlUBHa4sW8xBi4+NtIqWruy9WHP3lZ1GLGEEW5RLwNBWfnZeKWHODlnJzt2/ Vwsr1aMl1ygKBelRmdHg==</X509Certificate>

```
 </X509Data>
                  </KeyInfo>
               </Signature>
            \langle r: \text{is} \rangle </r:license>
        </msrel:RelData>
      </KeyInfo>
   </Signature>
</asmv1:assembly>
```
### <span id="page-19-0"></span>**3.2 Business Connectivity Services Application Manifest File**

The Business Connectivity Services Application Manifest file is an extension of the Office Server ClickOnce application manifest schema as described in [\[MS-OSCO\]](%5bMS-OSCO%5d.pdf) section 2.2. The extension to the Office Server ClickOnce application manifest consists of the XML element obav1:solution which specifies the parameters for the solution update check.

**File name:** c30d5708-62c9-43fd-ab4f-66a270fa4401.manifest

```
<?xml version="1.0" encoding="utf-8"?>
<asmv1:assembly xsi:schemaLocation="urn:schemas-microsoft-com:asm.v1 assembly.adaptive.xsd" 
manifestVersion="1.0" xmlns:dsig="http://www.w3.org/2000/09/xmldsig#" xmlns="urn:schemas-
microsoft-com:asm.v2" xmlns:asmv1="urn:schemas-microsoft-com:asm.v1" 
xmlns:asmv2="urn:schemas-microsoft-com:asm.v2" xmlns:xsi="http://www.w3.org/2001/XMLSchema-
instance">
   <asmv1:assemblyIdentity name="c30d5708-62c9-43fd-ab4f-66a270fa4401" version="1.0.0.2" 
publicKeyToken="e7be6b6c1584dd2d" language="neutral" processorArchitecture="msil" 
type="win32" />
   <application />
   <entryPoint>
     <co.v1:customHostSpecified xmlns:co.v1="urn:schemas-microsoft-com:clickonce.v1" />
   </entryPoint>
   <trustInfo>
     <security xmlns="urn:schemas-microsoft-com:asm.v2">
       <applicationRequestMinimum>
         <PermissionSet Unrestricted="true" ID="Custom" SameSite="site" />
         <defaultAssemblyRequest permissionSetReference="Custom" />
       </applicationRequestMinimum>
       <requestedPrivileges xmlns="urn:schemas-microsoft-com:asm.v3">
         <requestedExecutionLevel level="asInvoker" />
       </requestedPrivileges>
```
*[MS-BCSDPFFS] — v20140204 Business Connectivity Services Deployment Package File Format* 

*Copyright © 2014 Microsoft Corporation.* 

```
 </security>
   </trustInfo>
   <dependency>
     <dependentOS>
       <osVersionInfo>
         <os majorVersion="4" minorVersion="10" buildNumber="0" servicePackMajor="0" />
       </osVersionInfo>
     </dependentOS>
   </dependency>
   <dependency>
     <dependentAssembly dependencyType="preRequisite" allowDelayedBinding="true">
       <assemblyIdentity name="Microsoft.Windows.CommonLanguageRuntime" version="2.0.50727.0" 
/>
     </dependentAssembly>
   </dependency>
   <file name="03fcc009-72df-454b-8c89-bbb7d811b5a3.xml" size="677">
    <hash> <dsig:Transforms>
         <dsig:Transform Algorithm="urn:schemas-microsoft-com:HashTransforms.Identity" />
       </dsig:Transforms>
       <dsig:DigestMethod Algorithm="http://www.w3.org/2000/09/xmldsig#sha1" />
       <dsig:DigestValue>dhsAZIAQWXN0GiZZa7483zh6xhk=</dsig:DigestValue>
     </hash>
  \langle/file>
   <file name="ExternalListManifest.xml" size="570">
     <hash>
       <dsig:Transforms>
         <dsig:Transform Algorithm="urn:schemas-microsoft-com:HashTransforms.Identity" />
       </dsig:Transforms>
       <dsig:DigestMethod Algorithm="http://www.w3.org/2000/09/xmldsig#sha1" />
       <dsig:DigestValue>CouVSoFHiaC1tX9gud3LabMZ1vA=</dsig:DigestValue>
     </hash>
  \langle/file>
   <file name="metadata.xml" size="53794">
    <hash> <dsig:Transforms>
         <dsig:Transform Algorithm="urn:schemas-microsoft-com:HashTransforms.Identity" />
       </dsig:Transforms>
       <dsig:DigestMethod Algorithm="http://www.w3.org/2000/09/xmldsig#sha1" />
       <dsig:DigestValue>ZQc9PfIk6erGs+cMIHTfLvSoI+w=</dsig:DigestValue>
     </hash>
  \langle/file>
   <file name="template.xsn" size="9321">
     <hash>
       <dsig:Transforms>
         <dsig:Transform Algorithm="urn:schemas-microsoft-com:HashTransforms.Identity" />
       </dsig:Transforms>
       <dsig:DigestMethod Algorithm="http://www.w3.org/2000/09/xmldsig#sha1" />
       <dsig:DigestValue>wwI31KsQv40z+vyV2I1bsFfOflo=</dsig:DigestValue>
     </hash>
  \langle/file>
   <vstav3:addIn xmlns:vstav3="urn:schemas-microsoft-com:vsta.v3">
     <vstav3:entryPointsCollection xmlns:vstav3="urn:schemas-microsoft-com:vsta.v3">
       <vstav3:entryPoints>
         <vstav3:entryPoint 
class="Microsoft.Office.BusinessApplications.Runtime.OutlookAddIn">
           <assemblyIdentity name="Microsoft.Office.BusinessApplications.Runtime" 
version="14.0.0.0" publicKeyToken="94de0004b6e3fcc5" language="neutral" 
processorArchitecture="msil" />
```
*Copyright © 2014 Microsoft Corporation.* 

```
 </vstav3:entryPoint>
       </vstav3:entryPoints>
     </vstav3:entryPointsCollection>
     <vstav3:update enabled="false" xmlns:vstav3="urn:schemas-microsoft-com:vsta.v3" />
     <vstav3:postActions xmlns:vstav3="urn:schemas-microsoft-com:vsta.v3">
       <vstav3:postAction>
         <vstav3:entryPoint 
class="Microsoft.Office.BusinessApplications.Runtime.DeploymentAction.SolutionDeploymentActio
n">
           <assemblyIdentity name="Microsoft.Office.BusinessApplications.Runtime" 
version="14.0.0.0" publicKeyToken="94de0004b6e3fcc5" language="neutral" 
processorArchitecture="msil" />
         </vstav3:entryPoint>
         <vstav3:postActionData>
           <obav1:solution solutionId="c30d5708-62c9-43fd-ab4f-66a270fa4401" 
isSimpleSolution="True" isSolution="True" xmlns:obav1="urn:schemas-microsoft-com:oba.v1">
             <obav1:addins />
             <obav1:update enabled="true">
               <obav1:expiration maximumAge="7" unit="days" />
             </obav1:update>
           </obav1:solution>
         </vstav3:postActionData>
       </vstav3:postAction>
     </vstav3:postActions>
     <vstav3:application xmlns:vstav3="urn:schemas-microsoft-com:vsta.v3">
       <vstov4:customizations xmlns:vstov4="urn:schemas-microsoft-com:vsto.v4">
         <vstov4:customization>
           <vstov4:appAddIn application="Outlook" loadBehavior="2" keyName="OutlookAddIn1">
             <vstov4:friendlyName>OutlookAddIn1</vstov4:friendlyName>
             <vstov4:description>OutlookAddIn1</vstov4:description>
           </vstov4:appAddIn>
         </vstov4:customization>
       </vstov4:customizations>
     </vstav3:application>
   </vstav3:addIn>
   <publisherIdentity name="CN=domain\user_name" 
issuerKeyHash="d3b77cca297a35c9bdf34b571cfbf56a8f7eecdd" />
   <Signature Id="StrongNameSignature" xmlns="http://www.w3.org/2000/09/xmldsig#">
     <SignedInfo>
       <CanonicalizationMethod Algorithm="http://www.w3.org/2001/10/xml-exc-c14n#" />
       <SignatureMethod Algorithm="http://www.w3.org/2000/09/xmldsig#rsa-sha1" />
       <Reference URI="">
         <Transforms>
           <Transform Algorithm="http://www.w3.org/2000/09/xmldsig#enveloped-signature" />
           <Transform Algorithm="http://www.w3.org/2001/10/xml-exc-c14n#" />
         </Transforms>
         <DigestMethod Algorithm="http://www.w3.org/2000/09/xmldsig#sha1" />
         <DigestValue>bysVdOftdJo0X2ggS1cI4d7PF2c=</DigestValue>
       </Reference>
     </SignedInfo>
<SignatureValue>se/KIMuEVxlMyoW9FThLkyH+F5kj2mRvD5Yyi92OjHtKWZFFsPfDbTMNVvavh3sNZnyktyY8YdqHT
1q48Xhf4YBpoIvecBEYWJTO1VasczzF1ATQg21yIAmRw6W124sKa3QMV9KXjh/0kuCnjwytlzUJnG+4nWDlY7jdxpDmdx
E=</SignatureValue>
     <KeyInfo Id="StrongNameKeyInfo">
```
 <KeyValue> <RSAKeyValue>

<Modulus>zL0sC9HlOd126c6MJjua/TOSyyKQXI3bPGY8yzoTh6dafUBP0hz/0OO8yltiJogOjJouFHUFdLhDuylS98io

*[MS-BCSDPFFS] — v20140204 Business Connectivity Services Deployment Package File Format* 

*Copyright © 2014 Microsoft Corporation.* 

OF/ipTNwrNcdovtqWLrtMxD0hZ71N2tF5yEyEn1eNFQbprRN3LI0Ez18vgMwDHy/u5CDPW+EglMKdqVclC/IEjM=</Mod ulus>

```
 <Exponent>AQAB</Exponent>
         </RSAKeyValue>
       </KeyValue>
       <msrel:RelData xmlns:msrel="http://schemas.microsoft.com/windows/rel/2005/reldata">
         <r:license xmlns:r="urn:mpeg:mpeg21:2003:01-REL-R-NS" 
xmlns:as="http://schemas.microsoft.com/windows/pki/2005/Authenticode">
           <r:grant>
             <as:ManifestInformation Hash="6717cfdee108574b20685f349a74ede774152b6f" 
Description="" Url="">
               <as:assemblyIdentity name="c30d5708-62c9-43fd-ab4f-66a270fa4401" 
version="1.0.0.2" publicKeyToken="e7be6b6c1584dd2d" language="neutral" 
processorArchitecture="msil" type="win32" />
             </as:ManifestInformation>
            \langle \text{as:} SignedBy \rangle <as:AuthenticodePublisher>
               <as:X509SubjectName>CN=domain\user_name</as:X509SubjectName>
             </as:AuthenticodePublisher>
          \langle r:grant>
           <r:issuer>
             <Signature Id="AuthenticodeSignature" xmlns="http://www.w3.org/2000/09/xmldsig#">
               <SignedInfo>
                 <CanonicalizationMethod Algorithm="http://www.w3.org/2001/10/xml-exc-c14n#" 
/>
                 <SignatureMethod Algorithm="http://www.w3.org/2000/09/xmldsig#rsa-sha1" />
                 <Reference URI="">
                   <Transforms>
                     <Transform Algorithm="http://www.w3.org/2000/09/xmldsig#enveloped-
signature" />
                     <Transform Algorithm="http://www.w3.org/2001/10/xml-exc-c14n#" />
                   </Transforms>
                  <DigestMethod Algorithm="http://www.w3.org/2000/09/xmldsig#sha1" />
                  <DigestValue>u/kg55tTzZv1Cgwq6DxDOYEQpYE=</DigestValue>
                 </Reference>
               </SignedInfo>
```
<SignatureValue>EbOYHfvr622RRX850Q8OFTtzhmKxGFHgORDu3F4gtZsFlPRLV1uBTh87nRqxrK6tLohyX26F32RyQ VR7169eCOw8NcBxCYVm2I9bC/KrmZX+pXiP1J+N8EyhFofIHG5zeyH1iw3CaDcYP0g3lddAlBBFWtD3Jc5j2f9u6HRK1X k=</SignatureValue>

> <KeyInfo> <KeyValue> <RSAKeyValue>

<Modulus>zL0sC9HlOd126c6MJjua/TOSyyKQXI3bPGY8yzoTh6dafUBP0hz/0OO8yltiJogOjJouFHUFdLhDuylS98io OF/ipTNwrNcdovtqWLrtMxD0hZ71N2tF5yEyEn1eNFQbprRN3LI0Ez18vgMwDHy/u5CDPW+EglMKdqVclC/IEjM=</Mod  $1111s$ 

> <Exponent>AQAB</Exponent> </RSAKeyValue> </KeyValue> <X509Data>

<X509Certificate>MIIB5jCCAVOgAwIBAgIQTPcmZZHSKa1PCFsSn1++HDAJBgUrDgMCHQUAMCkxJzAlBgNVBAMeHgBS AEUARABNAE8ATgBEAFwATwBmAGYAVAAyADMANTAeFw0xMDAxMTQwMjI2MzRaFw0xOTAxMDIwMDAwMDBaMCkxJzAlBgNVB AMeHgBSAEUARABNAE8ATgBEAFwATwBmAGYAVAAyADMANTCBnzANBgkqhkiG9w0BAQEFAAOBjQAwgYkCgYEAzL0sC9HlOd 126c6MJjua/TOSyyKQXI3bPGY8yzoTh6dafUBP0hz/0OO8yltiJogOjJouFHUFdLhDuylS98ioOF/ipTNwrNcdovtqWLr tMxD0hZ71N2tF5yEyEn1eNFQbprRN3LI0Ez18vgMwDHy/u5CDPW+EglMKdqVclC/IEjMCAwEAAaMXMBUwEwYDVR0lBAww CgYIKwYBBQUHAwMwCQYFKw4DAh0FAAOBgQDJLFkC9FSc/DwPub3Ol9i5JpaKdaNWKSrsekeE3HfHSzcCft3/wBL7EnTHT cTCTnfOOnwXEKVbeJC/CaV8PVowg/RvoVrlUBHa4sW8xBi4+NtIqWruy9WHP3lZ1GLGEEW5RLwNBWfnZeKWHODlnJzt2/ Vwsr1aMl1ygKBelRmdHg==</X509Certificate>

 $<$ /X509Data> </KeyInfo>

*[MS-BCSDPFFS] — v20140204 Business Connectivity Services Deployment Package File Format* 

*Copyright © 2014 Microsoft Corporation.* 

```
 </Signature>
           \langle r:issuer>
          </r:license>
       </msrel:RelData>
     </KeyInfo>
   </Signature>
</asmv1:assembly>
```
## <span id="page-23-0"></span>**3.3 External List View Schema File**

<span id="page-23-3"></span>The External List View Schema file conforms to the schema described in [\[MS-WSSCAML\]](%5bMS-WSSCAML%5d.pdf) section 2.3.2.17. The file contains information about the views of the external list for which the deployment package is created. The following is an example view of an external list, which is based on an external content type, which is based on the Customer table from [\[AdventureWorks\]](http://go.microsoft.com/fwlink/?LinkId=153253) database.

**File name:** 03fcc009-72df-454b-8c89-bbb7d811b5a3.xml.deploy

```
<View Name="{03FCC009-72DF-454B-8C89-BBB7D811B5A3}" DefaultView="TRUE" MobileView="TRUE" 
MobileDefaultView="TRUE" Type="HTML" DisplayName="Customer" 
Url="/Lists/ExternalList/CustomerQuery Item List.aspx" Level="1" BaseViewID="1" 
ContentTypeID="0x" ImageUrl="/_layouts/images/generic.png">
  <Method Name="CustomerQuery Item List"/>
  <Query>
    <OrderBy>
      <FieldRef Name="CustomerID"/>
     </OrderBy>
   </Query>
   <ViewFields>
     <FieldRef Name="CustomerID" ListItemMenu="TRUE" LinkToItem="TRUE"/>
    <FieldRef Name="TerritoryID"/>
    <FieldRef Name="AccountNumber"/>
    <FieldRef Name="CustomerType"/>
    <FieldRef Name="ModifiedDate"/>
  </ViewFields>
  <RowLimit Paged="TRUE">30</RowLimit>
  <Aggregations Value="Off"/>
\langle/View>
```
### <span id="page-23-1"></span>**3.4 Entity List Information File**

<span id="page-23-2"></span>The Entity List Information file contains the properties of the external list on which the solution is based.

#### **File name:** ExternalListManifest.xml.deploy

```
<?xml version="1.0" encoding="utf-8"?>
<List Title="ExternalList" SiteId="2e231fc1-e608-4f52-aef3-23244b6abc5b" SiteTitle="Example 
Site" xmlns="http://schemas.microsoft.com/office/2006/03/OfficeBusinessApplication">
   <Entity LobSystemInstance="AdventureWorks" EntityNamespace="http://example.com" 
EntityName="Customer" SpecificFinder="CustomerRead Item" DefaultViewId="03fcc009-72df-454b-
8c89-bbb7d811b5a3" />
   <Views>
     <View Id="03fcc009-72df-454b-8c89-bbb7d811b5a3" DisplayName="Customer" />
   </Views>
   <Form CreateView="" DisplayView="Read Item" EditView="" />
</List>
```
*[MS-BCSDPFFS] — v20140204 Business Connectivity Services Deployment Package File Format* 

*Copyright © 2014 Microsoft Corporation.* 

## <span id="page-24-0"></span>**3.5 BDC Model File**

<span id="page-24-1"></span>The BDC Model file conforms to schema described in [\[MS-BDCMFFS\].](%5bMS-BDCMFFS%5d.pdf) It contains the external content type definition associated with the external list included in the package.

#### **File name:** metadata.xml.deploy

```
<?xml version="1.0" encoding="utf-16" standalone="yes"?>
<Model xmlns:xsi="http://www.w3.org/2001/XMLSchema-instance" 
xsi:schemaLocation="http://schemas.microsoft.com/windows/2007/BusinessDataCatalog 
BDCMetadata.xsd" Name="MC Sample" IsCached="false" 
xmlns="http://schemas.microsoft.com/windows/2007/BusinessDataCatalog">
   <AccessControlList>
     <AccessControlEntry Principal="domain\user_name">
      <Right BdcRight="Edit" />
       <Right BdcRight="Execute" />
      <Right BdcRight="SetPermissions" />
       <Right BdcRight="SelectableInClients" />
     </AccessControlEntry>
   </AccessControlList>
   <LobSystems>
     <LobSystem Type="Database" Name="AdventureWorks">
       <Properties>
         <Property Name="WildcardCharacter" Type="System.String">%</Property>
       </Properties>
       <AccessControlList>
         <AccessControlEntry Principal="domain\user_name">
           <Right BdcRight="Edit" />
          <Right BdcRight="Execute" />
           <Right BdcRight="SetPermissions" />
           <Right BdcRight="SelectableInClients" />
         </AccessControlEntry>
       </AccessControlList>
       <Proxy />
       <LobSystemInstances>
         <LobSystemInstance Name="AdventureWorks">
           <Properties>
             <Property Name="AuthenticationMode" Type="System.String">PassThrough</Property>
             <Property Name="DatabaseAccessProvider" Type="System.String">SqlServer</Property>
             <Property Name="RdbConnection Data Source" 
Type="System.String">example.com</Property>
             <Property Name="RdbConnection Initial Catalog" 
Type="System.String">AdventureWorks</Property>
            <Property Name="RdbConnection Integrated Security" 
Type="System.String">SSPI</Property>
             <Property Name="RdbConnection Pooling" Type="System.String">True</Property>
           </Properties>
         </LobSystemInstance>
       </LobSystemInstances>
       <Entities>
         <Entity Namespace="http://example.com" Version="1.0.0.0" 
EstimatedInstanceCount="10000" Name="Customer" DefaultDisplayName="Customer">
           <Properties>
             <Property Name="OutlookItemType" Type="System.String">Post</Property>
           </Properties>
           <AccessControlList>
```
*[MS-BCSDPFFS] — v20140204 Business Connectivity Services Deployment Package File Format* 

*Copyright © 2014 Microsoft Corporation.* 

```
 <AccessControlEntry Principal="domain\user_name">
               <Right BdcRight="Edit" />
               <Right BdcRight="Execute" />
               <Right BdcRight="SetPermissions" />
               <Right BdcRight="SelectableInClients" />
             </AccessControlEntry>
           </AccessControlList>
           <Identifiers>
             <Identifier TypeName="System.Int32" Name="CustomerID" />
           </Identifiers>
           <Methods>
             <Method Name="CustomerCreate Item" DefaultDisplayName="Create Item Customer">
               <Properties>
                 <Property Name="BackEndObject" Type="System.String">Customer</Property>
                 <Property Name="BackEndObjectType" 
Type="System.String">SqlServerTable</Property>
                 <Property Name="RdbCommandText" Type="System.String">INSERT INTO 
[AdventureWorks].[Sales].[Customer]([TerritoryID] , [CustomerType] , [rowguid] , 
[ModifiedDate]) VALUES(@TerritoryID , @CustomerType , @rowguid , @ModifiedDate) SELECT 
[CustomerID] FROM [AdventureWorks].[Sales].[Customer] WHERE [CustomerID] = 
@@IDENTITY</Property>
                 <Property Name="RdbCommandType" Type="System.Data.CommandType, System.Data, 
Version=2.0.0.0, Culture=neutral, PublicKeyToken=b77a5c561934e089">Text</Property>
                 <Property Name="Schema" Type="System.String">Sales</Property>
               </Properties>
               <AccessControlList>
                 <AccessControlEntry Principal="domain\user_name">
                   <Right BdcRight="Edit" />
                   <Right BdcRight="Execute" />
                   <Right BdcRight="SetPermissions" />
                  <Right BdcRight="SelectableInClients" />
                 </AccessControlEntry>
               </AccessControlList>
               <Parameters>
                 <Parameter Direction="In" Name="@TerritoryID">
                   <TypeDescriptor TypeName="System.Nullable`1[[System.Int32, mscorlib, 
Version=2.0.0.0, Culture=neutral, PublicKeyToken=b77a5c561934e089]]" CreatorField="true" 
Name="TerritoryID" />
                 </Parameter>
                 <Parameter Direction="In" Name="@CustomerType">
                   <TypeDescriptor TypeName="System.String" CreatorField="true" 
Name="CustomerType">
                     <Properties>
                       <Property Name="Size" Type="System.Int32">1</Property>
                     </Properties>
                   </TypeDescriptor>
                 </Parameter>
                 <Parameter Direction="In" Name="@rowguid">
                   <TypeDescriptor TypeName="System.Guid" CreatorField="true" Name="rowguid" 
/>
                 </Parameter>
                 <Parameter Direction="In" Name="@ModifiedDate">
                   <TypeDescriptor TypeName="System.DateTime" CreatorField="true" 
Name="ModifiedDate">
                     <Interpretation>
                       <NormalizeDateTime LobDateTimeMode="UTC" />
                     </Interpretation>
                   </TypeDescriptor>
                 </Parameter>
                 <Parameter Direction="Return" Name="Customer">
```
*Copyright © 2014 Microsoft Corporation.* 

*Release: February 10, 2014*

```
 <TypeDescriptor TypeName="System.Data.IDataReader, System.Data, 
Version=2.0.0.0, Culture=neutral, PublicKeyToken=b77a5c561934e089" IsCollection="true" 
Name="Customer">
                     <TypeDescriptors>
                       <TypeDescriptor TypeName="System.Data.IDataRecord, System.Data, 
Version=2.0.0.0, Culture=neutral, PublicKeyToken=b77a5c561934e089" Name="CustomerElement">
                         <TypeDescriptors>
                           <TypeDescriptor TypeName="System.Int32" ReadOnly="true" 
IdentifierName="CustomerID" Name="CustomerID" />
                         </TypeDescriptors>
                       </TypeDescriptor>
                     </TypeDescriptors>
                   </TypeDescriptor>
                 </Parameter>
               </Parameters>
               <MethodInstances>
                 <MethodInstance Type="Creator" ReturnParameterName="Customer" 
ReturnTypeDescriptorPath="Customer[0]" Default="true" Name="CustomerCreate Item" 
DefaultDisplayName="Customer">
                   <AccessControlList>
                     <AccessControlEntry Principal="domain\user_name">
                       <Right BdcRight="Edit" />
                      <Right BdcRight="Execute" />
                      <Right BdcRight="SetPermissions" />
                       <Right BdcRight="SelectableInClients" />
                     </AccessControlEntry>
                   </AccessControlList>
                 </MethodInstance>
               </MethodInstances>
             </Method>
             <Method Name="CustomerRead Item" DefaultDisplayName="Read Item Customer">
               <Properties>
                 <Property Name="BackEndObject" Type="System.String">Customer</Property>
                 <Property Name="BackEndObjectType" 
Type="System.String">SqlServerTable</Property>
                 <Property Name="RdbCommandText" Type="System.String">SELECT [CustomerID] , 
[TerritoryID] , [AccountNumber] , [CustomerType] , [rowguid] , [ModifiedDate] FROM 
[AdventureWorks].[Sales].[Customer] WHERE [CustomerID] = @CustomerID</Property>
                 <Property Name="RdbCommandType" Type="System.Data.CommandType, System.Data, 
Version=2.0.0.0, Culture=neutral, PublicKeyToken=b77a5c561934e089">Text</Property>
                 <Property Name="Schema" Type="System.String">Sales</Property>
               </Properties>
               <AccessControlList>
                 <AccessControlEntry Principal="domain\user_name">
                   <Right BdcRight="Edit" />
                  <Right BdcRight="Execute" />
                   <Right BdcRight="SetPermissions" />
                   <Right BdcRight="SelectableInClients" />
                 </AccessControlEntry>
               </AccessControlList>
               <Parameters>
                 <Parameter Direction="In" Name="@CustomerID">
                   <TypeDescriptor TypeName="System.Int32" IdentifierName="CustomerID" 
Name="CustomerID" />
                 </Parameter>
                 <Parameter Direction="Return" Name="Customer">
                   <TypeDescriptor TypeName="System.Data.IDataReader, System.Data, 
Version=2.0.0.0, Culture=neutral, PublicKeyToken=b77a5c561934e089" IsCollection="true" 
Name="Customer">
                     <TypeDescriptors>
```
*Copyright © 2014 Microsoft Corporation.* 

*Release: February 10, 2014*

```
 <TypeDescriptor TypeName="System.Data.IDataRecord, System.Data, 
Version=2.0.0.0, Culture=neutral, PublicKeyToken=b77a5c561934e089" Name="CustomerElement">
                          <TypeDescriptors>
                            <TypeDescriptor TypeName="System.Int32" ReadOnly="true" 
IdentifierName="CustomerID" Name="CustomerID" />
                           <TypeDescriptor TypeName="System.Nullable`1[[System.Int32, 
mscorlib, Version=2.0.0.0, Culture=neutral, PublicKeyToken=b77a5c561934e089]]" 
Name="TerritoryID" />
                           <TypeDescriptor TypeName="System.String" ReadOnly="true" 
Name="AccountNumber">
                              <Properties>
                                <Property Name="OfficeProperty" 
Type="System.String">Subject</Property>
                                <Property Name="Size" Type="System.Int32">10</Property>
                              </Properties>
                            </TypeDescriptor>
                            <TypeDescriptor TypeName="System.String" Name="CustomerType">
                              <Properties>
                                <Property Name="RequiredInForms" 
Type="System.Boolean">true</Property>
                                <Property Name="Size" Type="System.Int32">1</Property>
                              </Properties>
                            </TypeDescriptor>
                           <TypeDescriptor TypeName="System.Guid" Name="rowguid">
                              <Properties>
                               <Property Name="RequiredInForms" 
Type="System.Boolean">true</Property>
                              </Properties>
                            </TypeDescriptor>
                           <TypeDescriptor TypeName="System.DateTime" Name="ModifiedDate">
                              <Properties>
                                <Property Name="RequiredInForms" 
Type="System.Boolean">true</Property>
                              </Properties>
                             <Interpretation>
                                <NormalizeDateTime LobDateTimeMode="UTC" />
                              </Interpretation>
                            </TypeDescriptor>
                          </TypeDescriptors>
                        </TypeDescriptor>
                     </TypeDescriptors>
                   </TypeDescriptor>
                 </Parameter>
               </Parameters>
               <MethodInstances>
                 <MethodInstance Type="SpecificFinder" ReturnParameterName="Customer" 
ReturnTypeDescriptorPath="Customer[0]" Default="true" Name="CustomerRead Item" 
DefaultDisplayName="Customer">
                   <Properties>
                     <Property Name="LastDesignedOfficeItemType" 
Type="System.String">Post</Property>
                   </Properties>
                  <AccessControlList>
                     <AccessControlEntry Principal="domain\user_name">
                       <Right BdcRight="Edit" />
                       <Right BdcRight="Execute" />
                       <Right BdcRight="SetPermissions" />
                      <Right BdcRight="SelectableInClients" />
                     </AccessControlEntry>
                    </AccessControlList>
```
*Copyright © 2014 Microsoft Corporation.* 

```
 </MethodInstance>
               </MethodInstances>
             </Method>
             <Method Name="CustomerUpdate Item" DefaultDisplayName="Update Item Customer">
               <Properties>
                 <Property Name="BackEndObject" Type="System.String">Customer</Property>
                 <Property Name="BackEndObjectType" 
Type="System.String">SqlServerTable</Property>
                 <Property Name="RdbCommandText" Type="System.String">UPDATE 
[AdventureWorks].[Sales].[Customer] SET [TerritoryID] = @TerritoryID , [CustomerType] = 
@CustomerType , [rowguid] = @rowguid , [ModifiedDate] = @ModifiedDate WHERE [CustomerID] = 
@CustomerID</Property>
                 <Property Name="RdbCommandType" Type="System.Data.CommandType, System.Data, 
Version=2.0.0.0, Culture=neutral, PublicKeyToken=b77a5c561934e089">Text</Property>
                 <Property Name="Schema" Type="System.String">Sales</Property>
               </Properties>
               <AccessControlList>
                 <AccessControlEntry Principal="domain\user_name">
                   <Right BdcRight="Edit" />
                  <Right BdcRight="Execute" />
                  <Right BdcRight="SetPermissions" />
                  <Right BdcRight="SelectableInClients" />
                 </AccessControlEntry>
               </AccessControlList>
               <Parameters>
                 <Parameter Direction="In" Name="@CustomerID">
                   <TypeDescriptor TypeName="System.Int32" UpdaterField="true" 
IdentifierName="CustomerID" Name="CustomerID" />
                 </Parameter>
                 <Parameter Direction="In" Name="@TerritoryID">
                   <TypeDescriptor TypeName="System.Nullable`1[[System.Int32, mscorlib, 
Version=2.0.0.0, Culture=neutral, PublicKeyToken=b77a5c561934e089]]" UpdaterField="true" 
Name="TerritoryID" />
                 </Parameter>
                 <Parameter Direction="In" Name="@CustomerType">
                   <TypeDescriptor TypeName="System.String" UpdaterField="true" 
Name="CustomerType">
                     <Properties>
                       <Property Name="Size" Type="System.Int32">1</Property>
                     </Properties>
                   </TypeDescriptor>
                 </Parameter>
                 <Parameter Direction="In" Name="@rowguid">
                   <TypeDescriptor TypeName="System.Guid" UpdaterField="true" Name="rowguid" 
/>
                 </Parameter>
                 <Parameter Direction="In" Name="@ModifiedDate">
                   <TypeDescriptor TypeName="System.DateTime" UpdaterField="true" 
Name="ModifiedDate">
                     <Interpretation>
                       <NormalizeDateTime LobDateTimeMode="UTC" />
                     </Interpretation>
                   </TypeDescriptor>
                 </Parameter>
               </Parameters>
               <MethodInstances>
                 <MethodInstance Type="Updater" Name="CustomerUpdate Item" 
DefaultDisplayName="Customer">
                   <AccessControlList>
                     <AccessControlEntry Principal="domain\user_name">
```
*Copyright © 2014 Microsoft Corporation.* 

*Release: February 10, 2014*

```
 <Right BdcRight="Edit" />
                       <Right BdcRight="Execute" />
                      <Right BdcRight="SetPermissions" />
                      <Right BdcRight="SelectableInClients" />
                     </AccessControlEntry>
                   </AccessControlList>
                 </MethodInstance>
               </MethodInstances>
             </Method>
             <Method Name="CustomerDelete Item" DefaultDisplayName="Delete Item Customer">
               <Properties>
                 <Property Name="BackEndObject" Type="System.String">Customer</Property>
                 <Property Name="BackEndObjectType" 
Type="System.String">SqlServerTable</Property>
                 <Property Name="RdbCommandText" Type="System.String">DELETE FROM 
[AdventureWorks].[Sales].[Customer] WHERE [CustomerID] = @CustomerID</Property>
                 <Property Name="RdbCommandType" Type="System.Data.CommandType, System.Data, 
Version=2.0.0.0, Culture=neutral, PublicKeyToken=b77a5c561934e089">Text</Property>
                 <Property Name="Schema" Type="System.String">Sales</Property>
               </Properties>
               <AccessControlList>
                 <AccessControlEntry Principal="domain\user_name">
                   <Right BdcRight="Edit" />
                   <Right BdcRight="Execute" />
                   <Right BdcRight="SetPermissions" />
                  <Right BdcRight="SelectableInClients" />
                 </AccessControlEntry>
               </AccessControlList>
               <Parameters>
                 <Parameter Direction="In" Name="@CustomerID">
                   <TypeDescriptor TypeName="System.Int32" IdentifierName="CustomerID" 
Name="CustomerID" />
                 </Parameter>
               </Parameters>
               <MethodInstances>
                 <MethodInstance Type="Deleter" Name="CustomerDelete Item" 
DefaultDisplayName="Customer">
                   <AccessControlList>
                     <AccessControlEntry Principal="domain\user_name">
                       <Right BdcRight="Edit" />
                      <Right BdcRight="Execute" />
                      <Right BdcRight="SetPermissions" />
                      <Right BdcRight="SelectableInClients" />
                     </AccessControlEntry>
                   </AccessControlList>
                 </MethodInstance>
               </MethodInstances>
             </Method>
             <Method Name="CustomerQuery Item List" DefaultDisplayName="Customer Query Item 
List">
               <Properties>
                 <Property Name="BackEndObject" Type="System.String">Customer</Property>
                 <Property Name="BackEndObjectType" 
Type="System.String">SqlServerTable</Property>
                 <Property Name="RdbCommandText" Type="System.String">SELECT [CustomerID] , 
[TerritoryID] , [AccountNumber] , [CustomerType] , [rowguid] , [ModifiedDate] FROM 
[AdventureWorks].[Sales].[Customer]</Property>
                 <Property Name="RdbCommandType" Type="System.Data.CommandType, System.Data, 
Version=2.0.0.0, Culture=neutral, PublicKeyToken=b77a5c561934e089">Text</Property>
                 <Property Name="Schema" Type="System.String">Sales</Property>
```
*Copyright © 2014 Microsoft Corporation.* 

*Release: February 10, 2014*

```
 </Properties>
               <AccessControlList>
                 <AccessControlEntry Principal="domain\user_name">
                   <Right BdcRight="Edit" />
                  <Right BdcRight="Execute" />
                  <Right BdcRight="SetPermissions" />
                  <Right BdcRight="SelectableInClients" />
                 </AccessControlEntry>
               </AccessControlList>
               <Parameters>
                 <Parameter Direction="Return" Name="Customer">
                   <TypeDescriptor TypeName="System.Data.IDataReader, System.Data, 
Version=2.0.0.0, Culture=neutral, PublicKeyToken=b77a5c561934e089" IsCollection="true" 
Name="Customer">
                     <TypeDescriptors>
                       <TypeDescriptor TypeName="System.Data.IDataRecord, System.Data, 
Version=2.0.0.0, Culture=neutral, PublicKeyToken=b77a5c561934e089" Name="CustomerElement">
                         <TypeDescriptors>
                            <TypeDescriptor TypeName="System.Int32" ReadOnly="true" 
IdentifierName="CustomerID" Name="CustomerID" />
                            <TypeDescriptor TypeName="System.Nullable`1[[System.Int32,
mscorlib, Version=2.0.0.0, Culture=neutral, PublicKeyToken=b77a5c561934e089]]" 
Name="TerritoryID" />
                            <TypeDescriptor TypeName="System.String" ReadOnly="true" 
Name="AccountNumber">
                              <Properties>
                                <Property Name="Size" Type="System.Int32">10</Property>
                              </Properties>
                            </TypeDescriptor>
                           <TypeDescriptor TypeName="System.String" Name="CustomerType">
                              <Properties>
                               <Property Name="RequiredInForms" 
Type="System.Boolean">true</Property>
                                <Property Name="Size" Type="System.Int32">1</Property>
                              </Properties>
                            </TypeDescriptor>
                           <TypeDescriptor TypeName="System.Guid" Name="rowguid">
                              <Properties>
                                <Property Name="RequiredInForms" 
Type="System.Boolean">true</Property>
                              </Properties>
                            </TypeDescriptor>
                           <TypeDescriptor TypeName="System.DateTime" Name="ModifiedDate">
                              <Properties>
                               <Property Name="RequiredInForms" 
Type="System.Boolean">true</Property>
                              </Properties>
                             <Interpretation>
                                <NormalizeDateTime LobDateTimeMode="UTC" />
                              </Interpretation>
                            </TypeDescriptor>
                          </TypeDescriptors>
                        </TypeDescriptor>
                     </TypeDescriptors>
                   </TypeDescriptor>
                 </Parameter>
               </Parameters>
               <MethodInstances>
                 <MethodInstance Type="Finder" ReturnParameterName="Customer" Default="true" 
Name="CustomerQuery Item List" DefaultDisplayName="Customer">
```
*Copyright © 2014 Microsoft Corporation.* 

*Release: February 10, 2014*

```
 <AccessControlList>
                     <AccessControlEntry Principal="domain\user_name">
                       <Right BdcRight="Edit" />
                      <Right BdcRight="Execute" />
                      <Right BdcRight="SetPermissions" />
                       <Right BdcRight="SelectableInClients" />
                     </AccessControlEntry>
                   </AccessControlList>
                 </MethodInstance>
               </MethodInstances>
             </Method>
             <Method Name="CustomerIdentifier Enumerator" DefaultDisplayName="Customer 
Identifier Enumerator">
               <Properties>
                 <Property Name="BackEndObject" Type="System.String">Customer</Property>
                 <Property Name="BackEndObjectType" 
Type="System.String">SqlServerTable</Property>
                 <Property Name="RdbCommandText" Type="System.String">SELECT [CustomerID] , 
[TerritoryID] , [AccountNumber] , [CustomerType] , [rowguid] , [ModifiedDate] FROM 
[AdventureWorks].[Sales].[Customer]</Property>
                 <Property Name="RdbCommandType" Type="System.Data.CommandType, System.Data, 
Version=2.0.0.0, Culture=neutral, PublicKeyToken=b77a5c561934e089">Text</Property>
                 <Property Name="Schema" Type="System.String">Sales</Property>
               </Properties>
               <AccessControlList>
                 <AccessControlEntry Principal="domain\user_name">
                   <Right BdcRight="Edit" />
                  <Right BdcRight="Execute" />
                  <Right BdcRight="SetPermissions" />
                  <Right BdcRight="SelectableInClients" />
                 </AccessControlEntry>
               </AccessControlList>
               <Parameters>
                 <Parameter Direction="Return" Name="Customer">
                   <TypeDescriptor TypeName="System.Data.IDataReader, System.Data, 
Version=2.0.0.0, Culture=neutral, PublicKeyToken=b77a5c561934e089" IsCollection="true" 
Name="Customer">
                     <TypeDescriptors>
                       <TypeDescriptor TypeName="System.Data.IDataRecord, System.Data, 
Version=2.0.0.0, Culture=neutral, PublicKeyToken=b77a5c561934e089" Name="CustomerElement">
                         <TypeDescriptors>
                           <TypeDescriptor TypeName="System.Int32" ReadOnly="true" 
IdentifierName="CustomerID" Name="CustomerID" />
                           <TypeDescriptor TypeName="System.Nullable`1[[System.Int32, 
mscorlib, Version=2.0.0.0, Culture=neutral, PublicKeyToken=b77a5c561934e089]]" 
Name="TerritoryID" />
                           <TypeDescriptor TypeName="System.String" ReadOnly="true" 
Name="AccountNumber">
                             <Properties>
                               <Property Name="Size" Type="System.Int32">10</Property>
                             </Properties>
                            </TypeDescriptor>
                           <TypeDescriptor TypeName="System.String" Name="CustomerType">
                             <Properties>
                               <Property Name="RequiredInForms" 
Type="System.Boolean">true</Property>
                               <Property Name="Size" Type="System.Int32">1</Property>
                             </Properties>
                            </TypeDescriptor>
                            <TypeDescriptor TypeName="System.Guid" Name="rowguid">
```
*Copyright © 2014 Microsoft Corporation.* 

*Release: February 10, 2014*

```
 <Properties>
                                <Property Name="RequiredInForms" 
Type="System.Boolean">true</Property>
                              </Properties>
                            </TypeDescriptor>
                            <TypeDescriptor TypeName="System.DateTime" Name="ModifiedDate">
                              <Properties>
                                <Property Name="RequiredInForms" 
Type="System.Boolean">true</Property>
                              </Properties>
                             <Interpretation>
                                <NormalizeDateTime LobDateTimeMode="UTC" />
                              </Interpretation>
                            </TypeDescriptor>
                          </TypeDescriptors>
                        </TypeDescriptor>
                     </TypeDescriptors>
                   </TypeDescriptor>
                 </Parameter>
               </Parameters>
               <MethodInstances>
                 <MethodInstance Type="IdEnumerator" ReturnParameterName="Customer" 
Default="true" Name="CustomerIdentifier Enumerator" DefaultDisplayName="Customer">
                   <AccessControlList>
                     <AccessControlEntry Principal="domain\user_name">
                       <Right BdcRight="Edit" />
                      <Right BdcRight="Execute" />
                      <Right BdcRight="SetPermissions" />
                      <Right BdcRight="SelectableInClients" />
                     </AccessControlEntry>
                   </AccessControlList>
                 </MethodInstance>
               </MethodInstances>
             </Method>
           </Methods>
         </Entity>
       </Entities>
     </LobSystem>
   </LobSystems>
</Model>
```
*Copyright © 2014 Microsoft Corporation.* 

## <span id="page-33-0"></span>**4 Security**

## <span id="page-33-1"></span>**4.1 Security Considerations for Implementers**

<span id="page-33-4"></span>Both ClickOnce extensions and the External List Information file are used to store or transmit wellformed, strongly typed tabular data. They do not introduce any security mechanisms, leaving those to the data store and communication transport where applicable.

## <span id="page-33-2"></span>**4.2 Index of Security Fields**

<span id="page-33-3"></span>None.

*Copyright © 2014 Microsoft Corporation.* 

## <span id="page-34-0"></span>**5 Appendix A: Full XML Schemas**

<span id="page-34-3"></span>For ease of implementation, the following sections provide the full XML schema for this protocol.

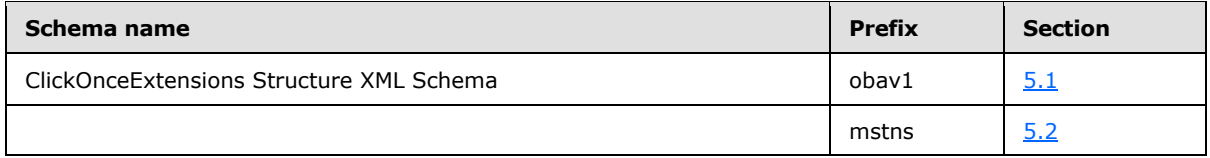

### <span id="page-34-1"></span>**5.1 urn:schemas-microsoft-com:oba.v1 Schema**

```
<xs:schema id="OBASolution" targetNamespace="urn:schemas-microsoft-com:oba.v1" 
xmlns:obav1="urn:schemas-microsoft-com:oba.v1" xmlns:xs="http://www.w3.org/2001/XMLSchema" 
attributeFormDefault="unqualified" elementFormDefault="qualified">
  <xs:element name="solution" type="obav1:SolutionType"/>
  <xs:complexType name="UpdateType">
     <xs:sequence>
       <xs:element name="expiration" type="obav1:ExpirationType" minOccurs="0" maxOccurs="1"/>
    \langle xs:sequence \rangle <xs:attribute name="enabled" type="xs:boolean" use="required"/>
   </xs:complexType>
   <xs:complexType name="AddInsType">
     <xs:sequence>
      <xs:element name="addin" type="obav1:AddinType" minOccurs="0" maxOccurs="unbounded"/>
     </xs:sequence>
   </xs:complexType>
   <xs:simpleType name="IntervalUnit">
     <xs:restriction base="xs:string">
       <xs:enumeration value="days"/>
       <xs:enumeration value="hours"/>
       <xs:enumeration value="weeks"/>
     </xs:restriction>
   </xs:simpleType>
   <xs:complexType name="SolutionType">
     <xs:sequence>
      <xs:element name="addins" type="obav1:AddInsType" minOccurs="0" maxOccurs="1"/>
       <xs:element name="update" type="obav1:UpdateType" minOccurs="0" maxOccurs="1"/>
     </xs:sequence>
     <xs:attribute name="solutionId" type="xs:string" use="required"/>
     <xs:attribute name="isSimpleSolution" type="xs:string" use="optional"/>
     <xs:attribute name="isSolution" type="xs:string" use="optional"/>
     <xs:attribute name="isDataOnly" type="xs:string" use="optional"/>
   </xs:complexType>
   <xs:complexType name="ExpirationType">
    <xs:attribute name="maximumAge" type="xs:positiveInteger" default="7"/>
     <xs:attribute name="unit" type="obav1:IntervalUnit" default="days"/>
   </xs:complexType>
  <xs:complexType name="AddinType">
     <xs:attribute name="url" type="xs:string"/>
   </xs:complexType>
</xs:schema>
```
*[MS-BCSDPFFS] — v20140204 Business Connectivity Services Deployment Package File Format* 

*Copyright © 2014 Microsoft Corporation.* 

## <span id="page-35-0"></span>**5.2 http://schemas.microsoft.com/office/2006/03/OfficeBusinessApplication Schema**

```
<xs:schema id="List" 
targetNamespace="http://schemas.microsoft.com/office/2006/03/OfficeBusinessApplication" 
xmlns:oba="http://schemas.microsoft.com/office/2006/03/OfficeBusinessApplication" 
xmlns:mstns="http://schemas.microsoft.com/office/2006/03/OfficeBusinessApplication" 
xmlns="http://schemas.microsoft.com/office/2006/03/OfficeBusinessApplication" 
xmlns:xs="http://www.w3.org/2001/XMLSchema" attributeFormDefault="qualified" 
elementFormDefault="qualified">
   <xs:element name="List" type="oba:ListType"/>
   <xs:complexType name="ListType">
     <xs:sequence>
       <xs:element name="Entity" type="oba:EntityType" minOccurs="1" maxOccurs="1"/>
       <xs:element name="Views" type="oba:ViewsType" minOccurs="1" maxOccurs="1"/>
       <xs:element name="Form" type="oba:FormType" minOccurs="0" maxOccurs="1"/>
     </xs:sequence>
     <xs:attribute name="Title" form="unqualified" type="xs:string"/>
     <xs:attribute name="SiteId" form="unqualified" type="xs:string"/>
     <xs:attribute name="SiteTitle" form="unqualified" type="xs:string"/>
   </xs:complexType>
   <xs:complexType name="EntityType">
     <xs:attribute name="LobSystemInstance" form="unqualified" type="xs:string"/>
     <xs:attribute name="EntityNamespace" form="unqualified" type="xs:string"/>
     <xs:attribute name="EntityName" form="unqualified" type="xs:string"/>
     <xs:attribute name="SpecificFinder" form="unqualified" type="xs:string"/>
     <xs:attribute name="DefaultViewId" form="unqualified" type="xs:string"/>
   </xs:complexType>
   <xs:complexType name="ViewsType">
     <xs:sequence>
      <xs:element name="View" type="oba:ViewType" minOccurs="0" maxOccurs="unbounded"/>
     </xs:sequence>
   </xs:complexType>
   <xs:complexType name="FormType">
     <xs:attribute name="CreateView" form="unqualified" type="xs:string"/>
     <xs:attribute name="DisplayView" form="unqualified" type="xs:string"/>
     <xs:attribute name="EditView" form="unqualified" type="xs:string"/>
   </xs:complexType>
   <xs:complexType name="ViewType">
     <xs:attribute name="Id" form="unqualified" type="xs:string"/>
     <xs:attribute name="DisplayName" form="unqualified" type="xs:string"/>
   </xs:complexType>
</xs:schema>
```
*Copyright © 2014 Microsoft Corporation.* 

## <span id="page-36-0"></span>**6 Appendix B: Product Behavior**

<span id="page-36-6"></span>The information in this specification is applicable to the following Microsoft products or supplemental software. References to product versions include released service packs:

- **Microsoft Office 2010 suites**
- Microsoft SharePoint Server 2010
- Microsoft SharePoint Workspace 2010
- Microsoft Office 2013
- Microsoft SharePoint Server 2013

Exceptions, if any, are noted below. If a service pack or Quick Fix Engineering (QFE) number appears with the product version, behavior changed in that service pack or QFE. The new behavior also applies to subsequent service packs of the product unless otherwise specified. If a product edition appears with the product version, behavior is different in that product edition.

Unless otherwise specified, any statement of optional behavior in this specification that is prescribed using the terms SHOULD or SHOULD NOT implies product behavior in accordance with the SHOULD or SHOULD NOT prescription. Unless otherwise specified, the term MAY implies that the product does not follow the prescription.

<span id="page-36-1"></span>[<1> Section 2.1.3.4: T](#page-11-2)he ClickOnceExtensions generated by SharePoint Server 2010 Enterprise always include an empty **addins** element, but Office Professional Plus 2010 always ignores this element.

<span id="page-36-2"></span>[<2> Section 2.1.3.4: T](#page-11-3)his attribute is included in the ClickOnceExtensions generated by SharePoint Server 2010 Enterprise and the value is always **true**, but Office Professional Plus 2010 ignores this attribute.

<span id="page-36-3"></span> $\leq$ 3> Section 2.1.3.5: Office Professional Plus 2010 does not check for updates automatically.

<span id="page-36-4"></span>[<4> Section 2.1.3.5:](#page-11-5) Office Professional Plus 2010 does not check for updates automatically.

<span id="page-36-5"></span>[<5> Section 2.1.3.5:](#page-12-3) Office Professional Plus 2010 does not check for updates automatically.

*Copyright © 2014 Microsoft Corporation.* 

## <span id="page-37-0"></span>**7 Change Tracking**

<span id="page-37-1"></span>No table of changes is available. The document is either new or has had no changes since its last release.

*[MS-BCSDPFFS] — v20140204 Business Connectivity Services Deployment Package File Format* 

*Copyright © 2014 Microsoft Corporation.* 

## <span id="page-38-0"></span>**8 Index**

## **A**

[Applicability](#page-7-4) 8

## **B**

[BDC Model File example](#page-24-1) 25 [Business Connectivity Services Application Manifest](#page-19-1)  [File example](#page-19-1) 20 **Business Connectivity Services Deployment** [Manifest File example](#page-17-2) 18

## **C**

[Change tracking](#page-37-1) 38 ClickOnceExtensions complex types [AddInsType](#page-9-9) 10 [AddinType](#page-9-8) 10 [ExpirationType](#page-10-3) 11 [SolutionType](#page-10-2) 11 [UpdateType](#page-11-1) 12 global elements [solution](#page-9-10) 10 simple types [IntervalUnit](#page-12-2) 13 [Common data types and fields](#page-8-1) 9 Complex types [AddInsType](#page-9-9) 10 [AddinType](#page-9-8) 10 [EntityType](#page-13-8) 14 [ExpirationType](#page-10-3) 11 [FormType](#page-14-3) 15 [ListType](#page-14-2) 15 [SolutionType](#page-10-2) 11 [UpdateType](#page-11-1) 12 [ViewsType](#page-15-1) 16 [ViewType](#page-16-2) 17

## **D**

[Data types and fields -](#page-8-1) common 9 Details [common data types and fields](#page-8-1) 9

### **E**

[Entity List Information File](#page-23-2) example 24 EntityListInformation complex types [EntityType](#page-13-8) 14 [FormType](#page-14-3) 15 [ListType](#page-14-2) 15 [ViewsType](#page-15-1) 16 [ViewType](#page-16-2) 17 global elements [list](#page-13-7) 14 [overview](#page-6-4) 7 [Examples](#page-17-3) 18

[BDC Model File](#page-24-1) 25 [Business Connectivity Services Application](#page-19-1)  [Manifest File](#page-19-1) 20 [Business Connectivity Services Deployment](#page-17-2)  [Manifest File](#page-17-2) 18 [Entity List Information File](#page-23-2) 24 [External List View Schema File](#page-23-3) 24 [External List View Schema File example](#page-23-3) 24

### **F**

Fields - [security index](#page-33-3) 34 Fields - [vendor-extensible](#page-7-5) 8 [Full XML schema](#page-34-3) 35

### **G**

Global elements [list](#page-13-7) 14 [solution](#page-9-10) 10 [Glossary](#page-5-2) 6

### **I**

Implementer - [security considerations](#page-33-4) 34 [Index of security fields](#page-33-3) 34 [Informative references](#page-6-5) 7 [Introduction](#page-5-3) 6

### **L**

[Localization](#page-7-6) 8

## **N**

[Normative references](#page-6-6) 7

### **O**

[Overview \(synopsis\)](#page-6-4) 7

### **P**

[Product behavior](#page-36-6) 37

## **R**

[References](#page-6-7) 7 [informative](#page-6-5) 7 [normative](#page-6-6) 7 [Relationship to protocols and other structures](#page-7-7) 8

### **S**

Security [field index](#page-33-3) 34 [implementer considerations](#page-33-4) 34 Simple types [IntervalUnit](#page-12-2) 13

*[MS-BCSDPFFS] — v20140204 Business Connectivity Services Deployment Package File Format* 

*Copyright © 2014 Microsoft Corporation.* 

Structures [overview](#page-8-1) 9

## **T**

[Tracking changes](#page-37-1) 38

## **V**

[Vendor-extensible fields](#page-7-5) 8 [Versioning](#page-7-6) 8

### **X**

[XML schema](#page-34-3) 35

*[MS-BCSDPFFS] — v20140204 Business Connectivity Services Deployment Package File Format* 

*Copyright © 2014 Microsoft Corporation.*